# **МИНИСТЕРСТВО НАУКИ И ВЫСШЕГО ОБРАЗОВАНИЯ РОССИЙСКОЙ ФЕДЕРАЦИИ**

## **Федеральное государственное бюджетное образовательное учреждение высшего образования**

«ТОМСКИЙ ГОСУДАРСТВЕННЫЙ УНИВЕРСИТЕТ СИСТЕМ УПРАВЛЕНИЯ И РАДИОЭЛЕКТРОНИКИ» (ТУСУР)

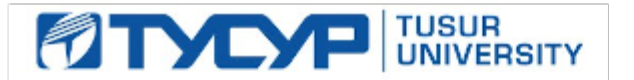

УТВЕРЖДАЮ

Проректор по учебной работе Документ подписан электронной подписью

Сертификат: a1119608-cdff-4455-b54e-5235117c185c<br>Владелец: Сенченко Павел Васильевич Действителен: с 17.09.2019 по 16.09.2024

#### РАБОЧАЯ ПРОГРАММА ДИСЦИПЛИНЫ

#### **КОМПЬЮТЕРНАЯ ГРАФИКА**

Уровень образования: **высшее образование - бакалавриат** Направление подготовки / специальность: **09.03.04 Программная инженерия** Направленность (профиль) / специализация: **Индустриальная разработка программных продуктов** Форма обучения: **очная** Факультет: **Факультет систем управления (ФСУ)** Кафедра: **Кафедра автоматизации обработки информации (АОИ)** Курс: **3** Семестр: **5, 6** Учебный план набора 2023 года

#### Объем дисциплины и виды учебной деятельности

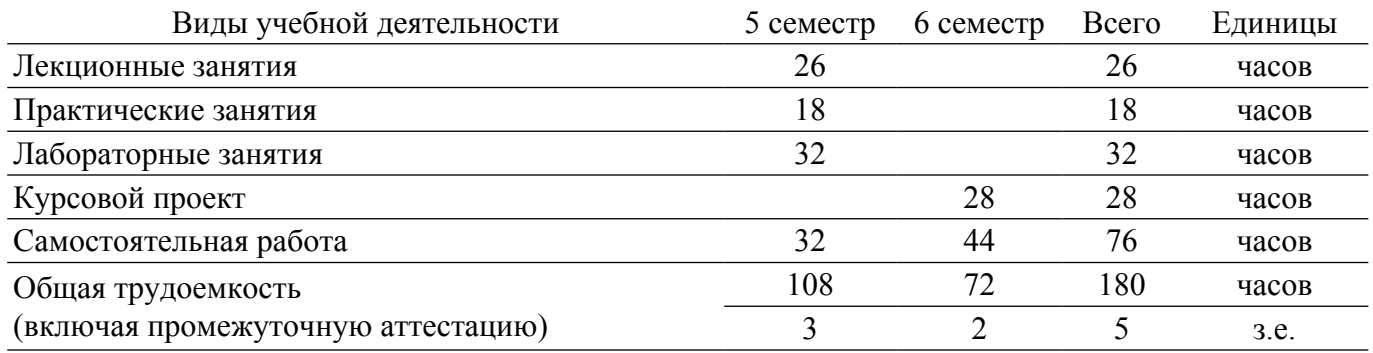

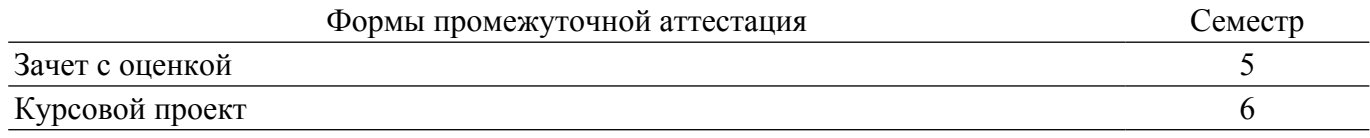

#### **1. Общие положения**

### **1.1. Цели дисциплины**

1. Целью дисциплины «Компьютерная графика» является изучение математических и алгоритмических основ компьютерной графики, а также освоение средств разработки программного обеспечения для визуализации реалистичных изображений сложных трехмерных сцен.

#### **1.2. Задачи дисциплины**

1. Сформировать взгляд на компьютерную графику как на систематическую научнопрактическую деятельность, носящую как теоретический, так и прикладной характер.

2. Сформировать базовые теоретические понятия, лежащие в основе компьютерной графики, освоить особенности восприятия растровых и векторных изображений.

3. Дать обучающимся представление о математических и алгоритмических основах компьютерной графики и методах геометрического моделирования.

4. Научить практическому использованию алгоритмов и методов компьютерной графики при проектировании пользовательских интерфейсов программных систем и визуализации реалистичных изображений сложных трехмерных сцен.

## **2. Место дисциплины в структуре ОПОП**

Блок дисциплин: Б1. Дисциплины (модули).

Часть блока дисциплин: Обязательная часть.

Модуль дисциплин: Модуль направления подготовки (special hard skills – SHS).

Индекс дисциплины: Б1.О.03.12.

Реализуется с применением электронного обучения, дистанционных образовательных технологий.

#### **3. Перечень планируемых результатов обучения по дисциплине, соотнесенных с индикаторами достижения компетенций**

Процесс изучения дисциплины направлен на формирование следующих компетенций в соответствии с ФГОС ВО и основной образовательной программой (таблица 3.1):

Таблица 3.1 – Компетенции и индикаторы их достижения

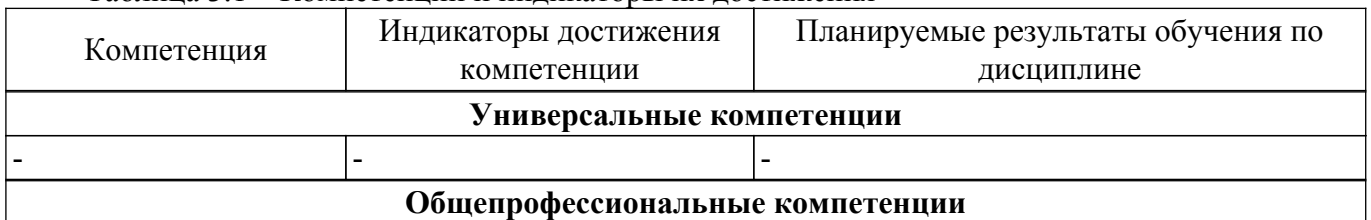

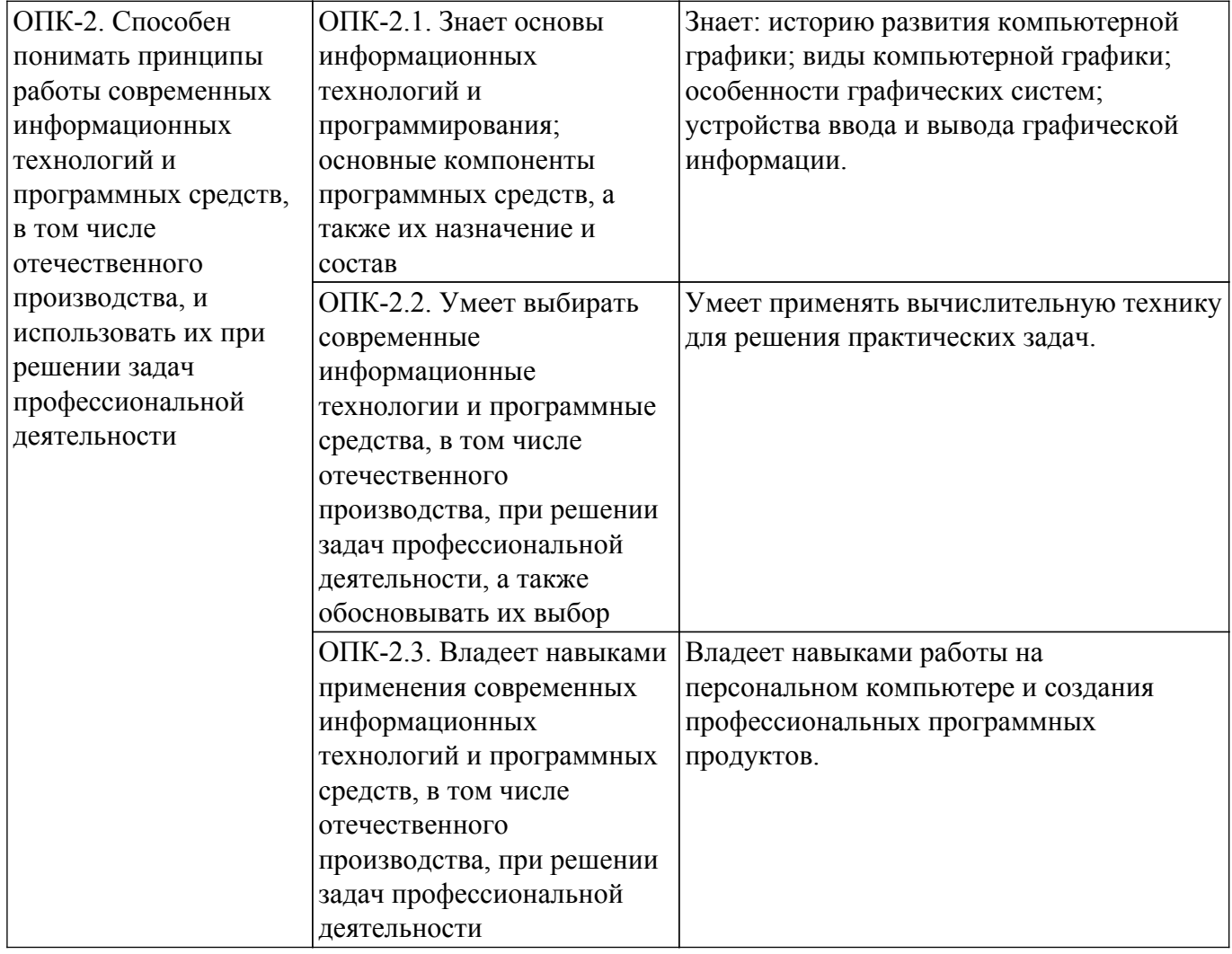

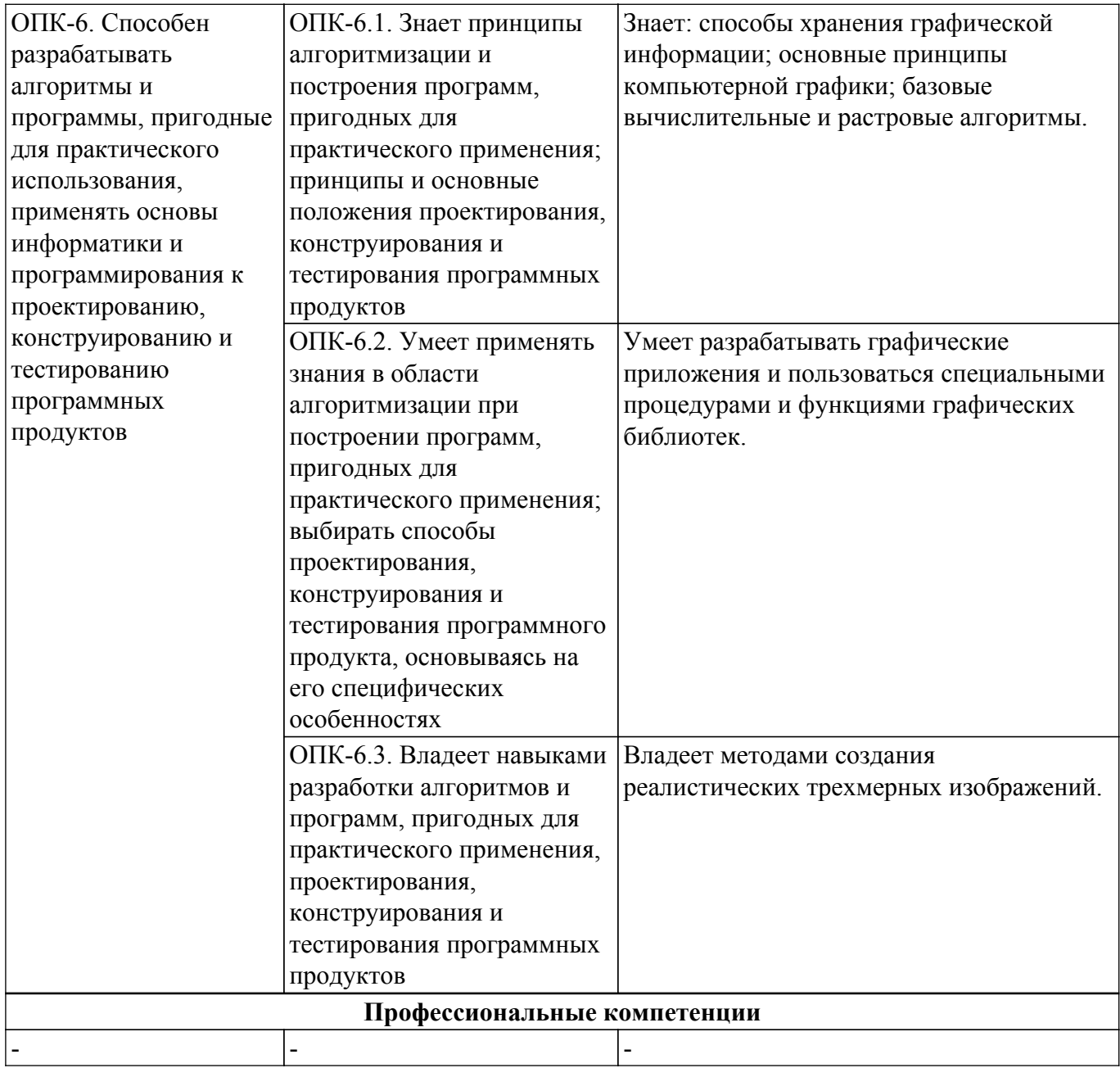

#### **4. Объем дисциплины в зачетных единицах с указанием количества академических часов, выделенных на контактную работу обучающихся с преподавателем и на самостоятельную работу обучающихся**

Общая трудоемкость дисциплины составляет 5 зачетных единиц, 180 академических часов. Распределение трудоемкости дисциплины по видам учебной деятельности представлено в таблице 4.1.

Таблица 4.1 – Трудоемкость дисциплины по видам учебной деятельности

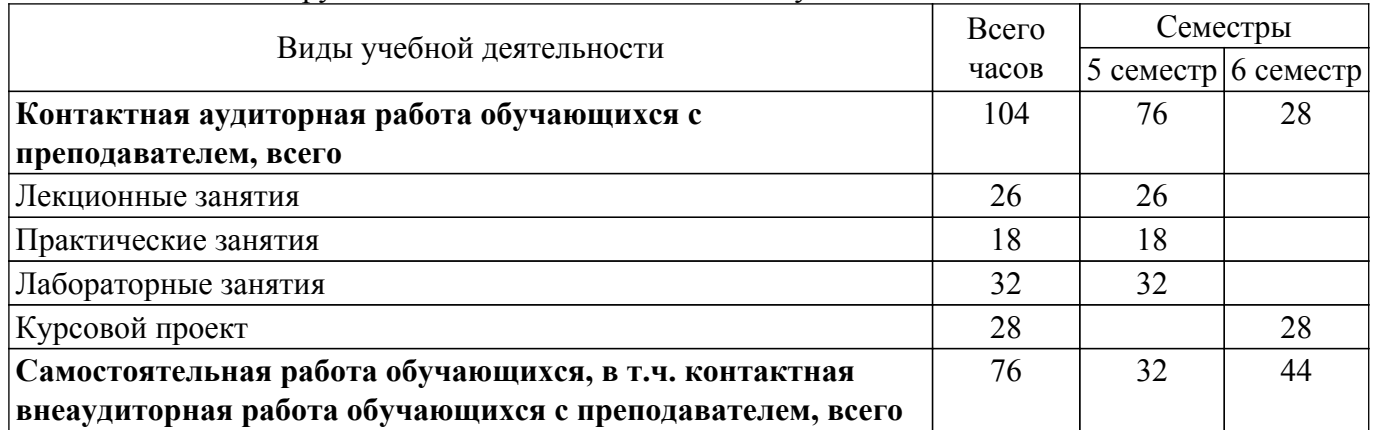

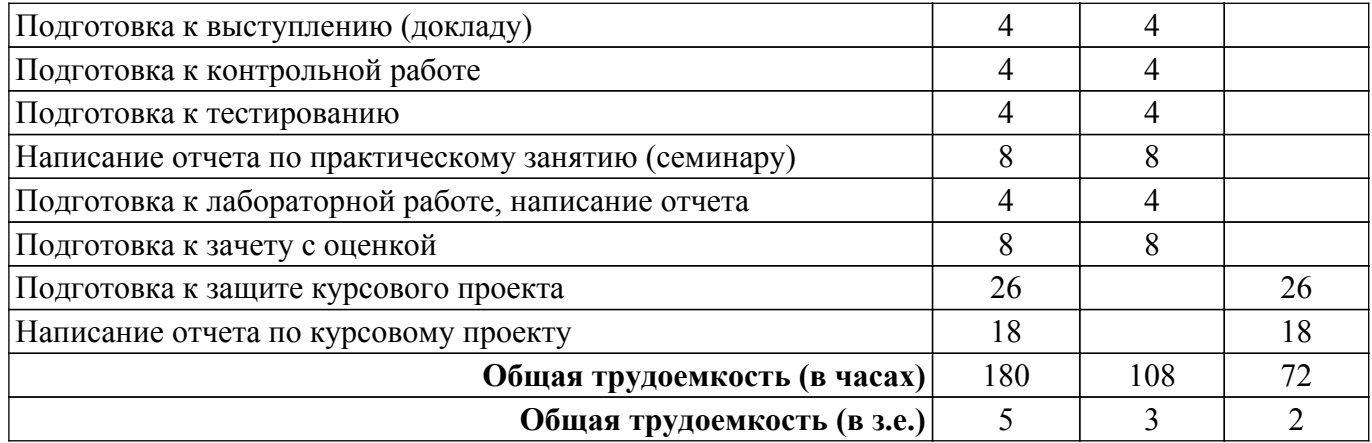

### **5. Структура и содержание дисциплины**

### **5.1. Разделы (темы) дисциплины и виды учебной деятельности**

Структура дисциплины по разделам (темам) и видам учебной деятельности приведена в таблице 5.1.

Таблица 5.1 – Разделы (темы) дисциплины и виды учебной деятельности

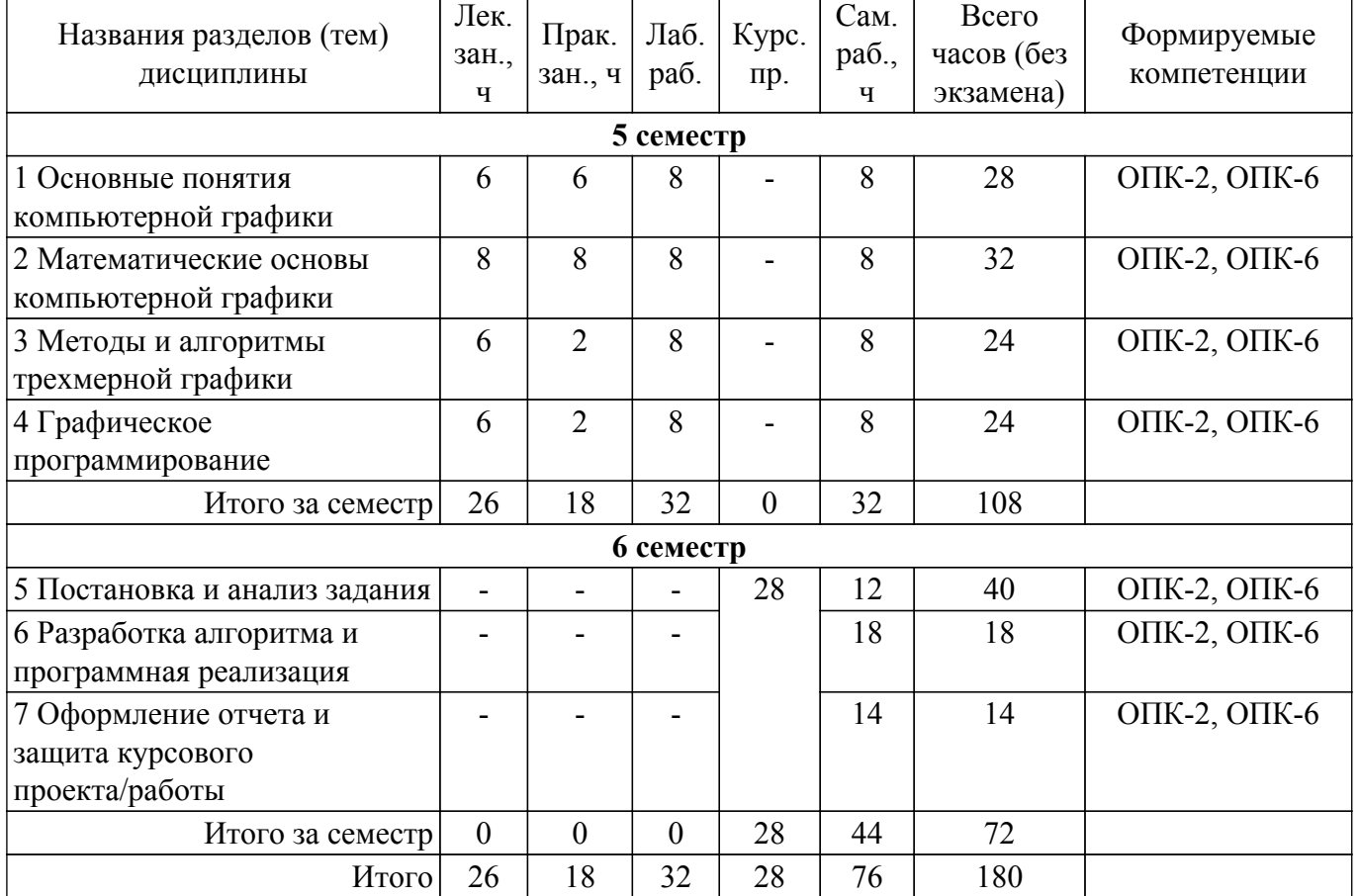

#### **5.2. Содержание разделов (тем) дисциплины**

Содержание разделов (тем) дисциплины (в т.ч. по лекциям) приведено в таблице 5.2. Таблица 5.2 – Содержание разделов (тем) дисциплины (в т.ч. по лекциям)

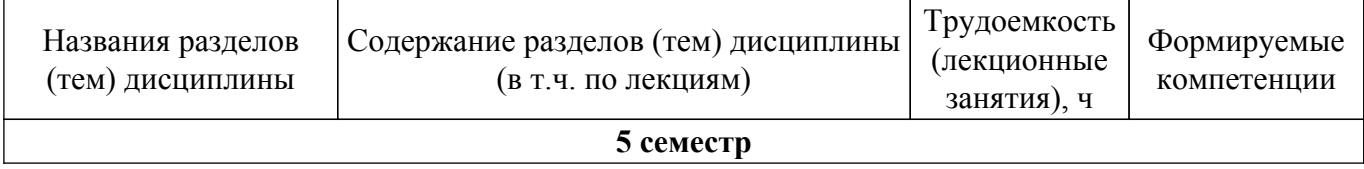

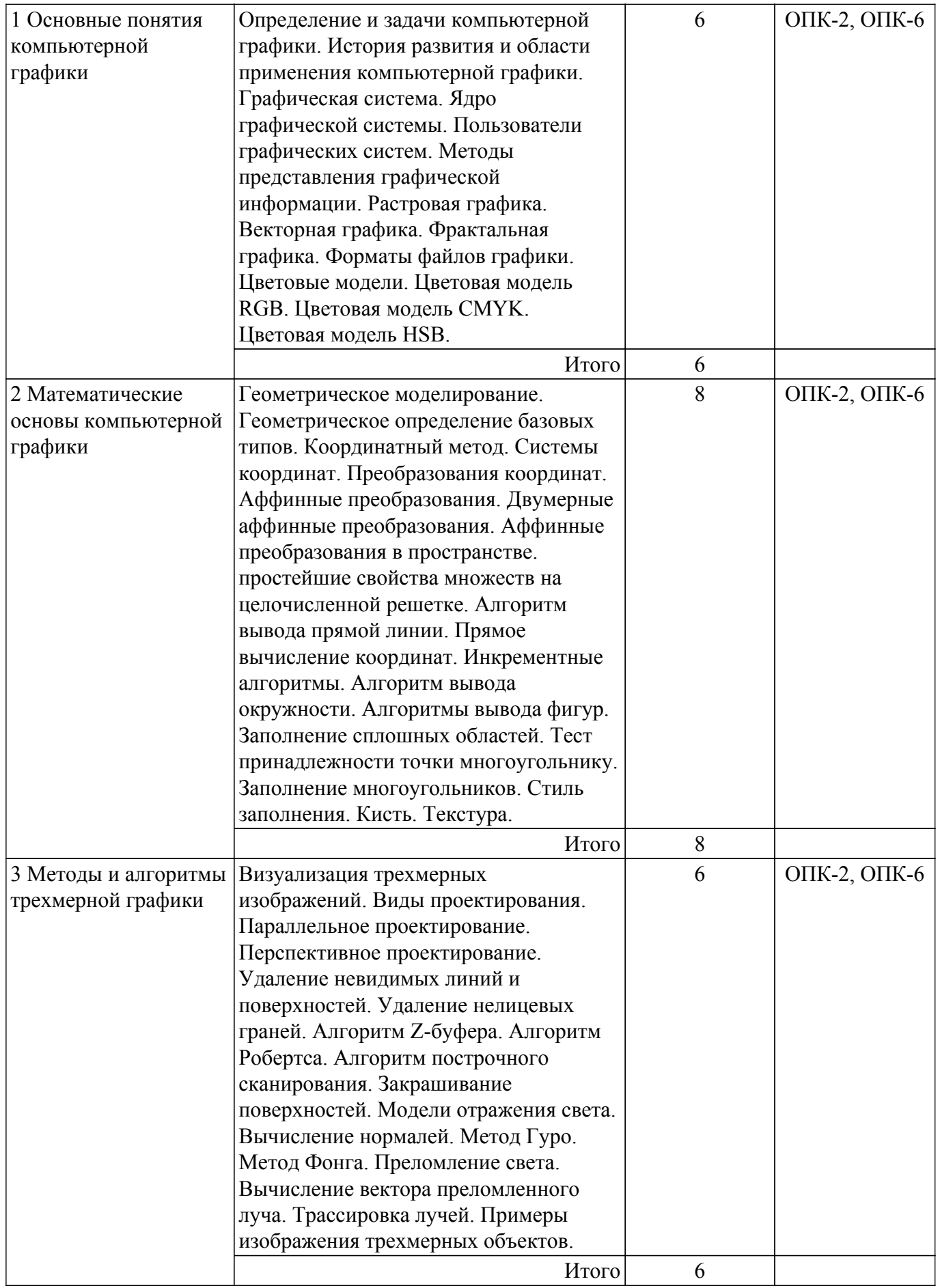

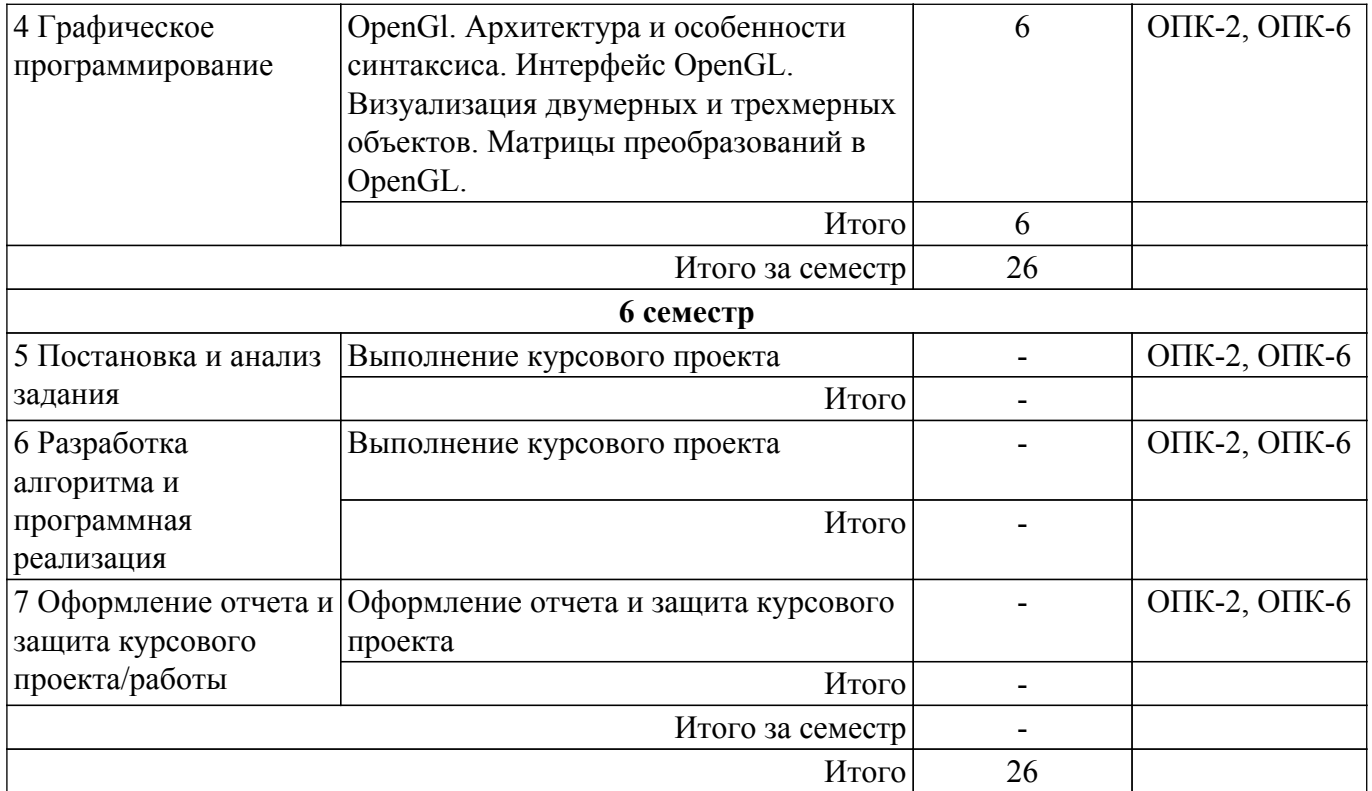

## **5.3. Практические занятия (семинары)**

Наименование практических занятий (семинаров) приведено в таблице 5.3. Таблица 5.3. – Наименование практических занятий (семинаров)

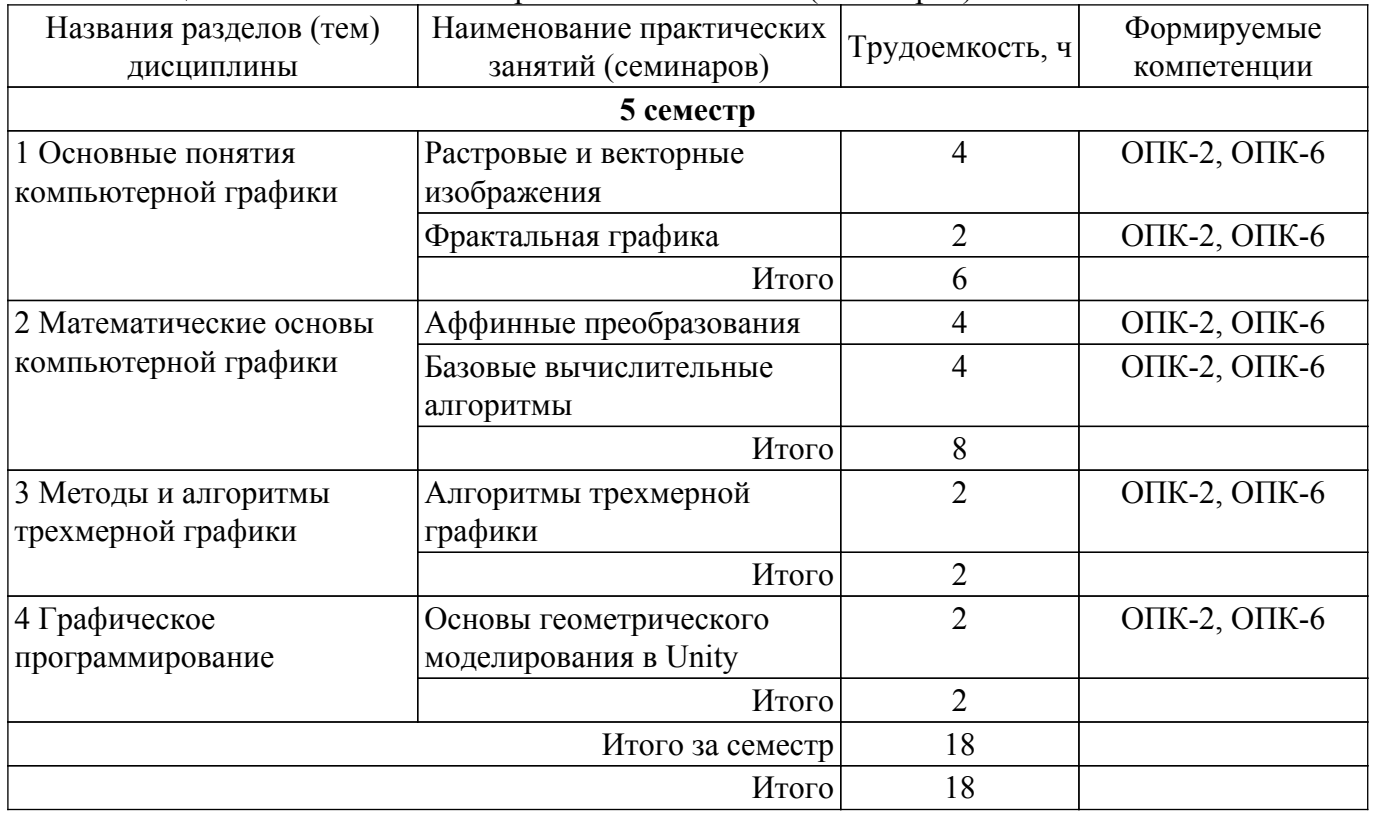

## **5.4. Лабораторные занятия**

Наименование лабораторных работ приведено в таблице 5.4.

Таблица 5.4 – Наименование лабораторных работ

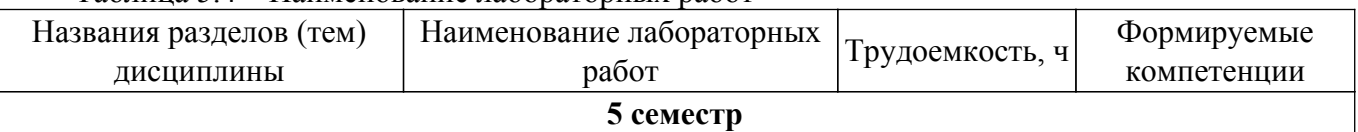

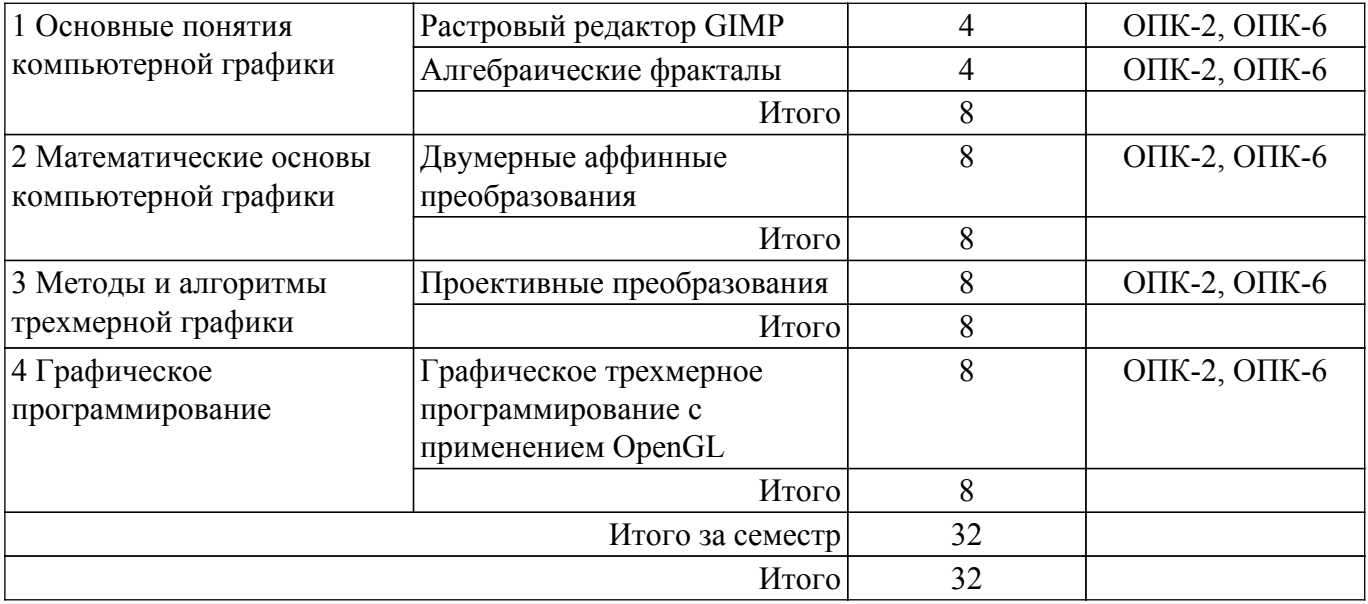

## **5.5. Курсовой проект**

Содержание, трудоемкость контактной аудиторной работы и формируемые компетенции в рамках выполнения курсового проекта представлены в таблице 5.5.

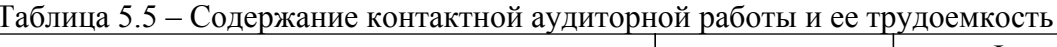

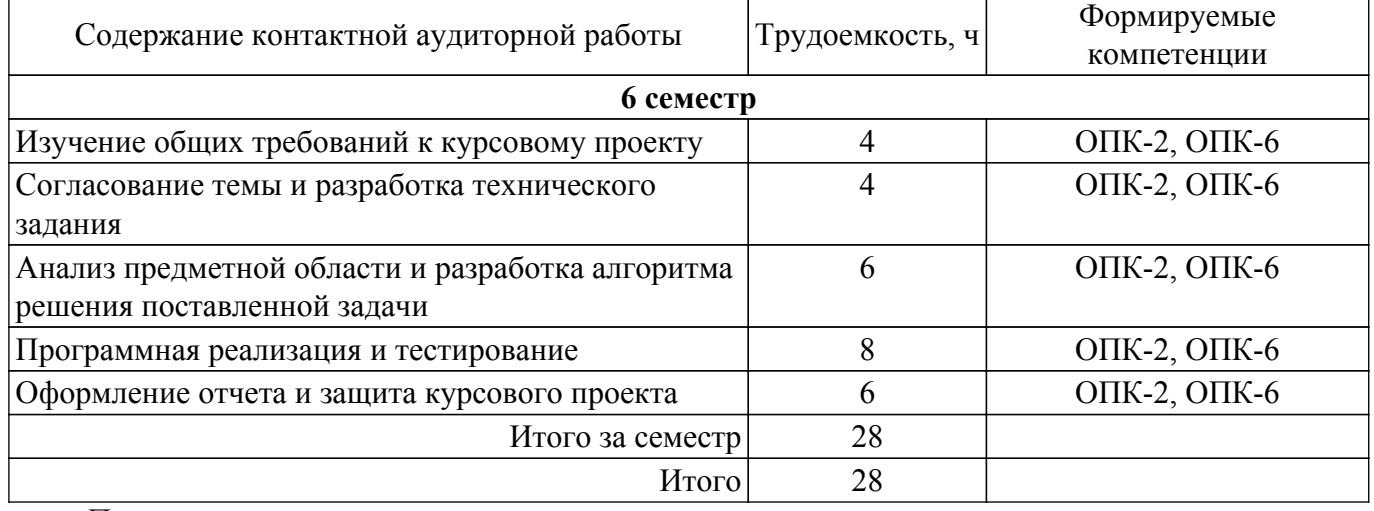

Примерная тематика курсовых проектов:

- 1. Реализовать задачу трехмерного отсечения для различных объектов многогранников, круглых тел или их сочетаний. Решить задачу определения взаимного расположения объектов и отсекающего объема. Полученную сцену вращать по таймеру и использовать команды переопределения свойств материала.
- 2. Работа с освещением. Разработать программу, осуществляющую имитацию движения луча по поверхности. Программа должна обладать дружественным интерфейсом и предоставлять пользователю возможность влиять на свойства поверхности и луча. Полученную сцену вращать по таймеру и использовать команды переопределения свойств материала.
- 3. Построение редактора векторных шрифтов. Разработать редактор, позволяющий формировать символы в векторном представлении, записывать их в файл и использовать для создания текстового файла. Редактор должен иметь соответствующий сервис и режимы работы.
- 4. Облет тела по заданной траектории. В работе предусмотреть возможность задания траектории облета трехмерного тела и выдачу изображения этого тела с точек траектории, взятых с определенным шагом. Возможны вариации за счет смены траекторий и способа представления тел - со сплошной заливкой или каркасное отображение.
- 5. Построение каркасного изображения тел в различных проекциях. Предусмотреть

построение каркасных изображений различных трехмерных геометрических проекций с возможностью изменения точек наблюдения.

- 6. Построение реалистических изображения с учетом теней. Требуется построить тени для выбранных объектов при расположении источника света на конечном расстоянии от объекта вне поля зрения.
- 7. Реализовать трехмерную сцену, содержащую изображение куба с вырезанными (с помощью буфера трафарета) в гранях отверстиями. Отверстия каждой грани должны быть различными. В каждом отверстии поместить полупрозрачную фигуру, с помощью которой данное отверстие было получено. Полученную сцену вращать по таймеру и использовать команды переопределения свойств материала.
- 8. Программная визуализация трехмерной модели лабиринта вместе с путем его прохождения. Полученную сцену вращать по таймеру и использовать команды переопределения свойств материала.
- 9. Программная визуализация трехмерной модели картинной галереи. Использовать команды переопределения свойств материала.
- 10. Реализовать трехмерную сцену, содержащую изображение вращающейся модели Солнечной системы. Реализовать возможность отображения подписи названий планет.
- 11. Реализация программы имитатора сложного станкового механизма. Полученную сцену вращать по таймеру и использовать команды переопределения свойств материала.
- 12. Изобразить трехмерную сцену, изображающую работающие механические часы. Полученную сцену вращать по таймеру и использовать команды переопределения свойств материала.
- 13. Реализовать трехмерную сцену имитирующую движение мяча, падающего на пол и отскакивающего от пола. Сначала следует смоделировать отскок в ту же точку, откуда началось падение, затем высота отскока постепенно уменьшается. Число отскоков, скорость движения должны задаваться в программе.
- 14. Хранители экрана. Создать программу хранитель экрана (Screen Saver) поддерживающую опции настройки, различающую состояния активного режима и режима конфигурации, осуществляющую выход, если пользователь нажал клавишу или переместил мышь.
- 15. Программа графического дизайна. Разработать программу для дизайна ландшафта с возможностью моделирования расположения различных видов растительности и других предметов (беседки, фонтаны, скульптуры, осветительные приборы и т.д.). Использовать всевозможные спецэффекты: туман, текстуры и др.
- 16. Программа графического дизайна. Разработать программу для проектирования кухонной мебели с возможностью изменения текстуры материала и фурнитуры. Программа должна предусматривать просмотр 2D (ортографические проекции) и 3D макетов.
- 17. Программа графического дизайна. Разработать программу для проектирования офисной мебели с возможностью изменения текстуры материала и фурнитуры. Программа должна предусматривать просмотр 2D (ортографические проекции) и 3D макетов.
- 18. Программа графического дизайна. Разработать программу для проектирования мебели для гостиной с возможностью изменения текстуры материала и фурнитуры. Программа должна предусматривать просмотр 2D (ортографические проекции) и 3D макетов.
- 19. Программа графического дизайна. Разработать программу для проектирования мягкой мебели с возможностью изменения текстуры материала и фурнитуры. Программа должна предусматривать просмотр 2D (ортографические проекции) и 3D макетов.
- 20. Программа графического дизайна. Разработать программу для дизайна интерьера помещений с возможностью размещения различных объектов мебели, бытовой техники и других предметов ин-терьера. Программа должна предусматривать просмотр 2D (ортографические проекции) и 3D макетов.

#### **5.6. Самостоятельная работа**

Виды самостоятельной работы, трудоемкость и формируемые компетенции представлены в таблице 5.6.

Таблица 5.6. – Виды самостоятельной работы, трудоемкость и формируемые компетенции

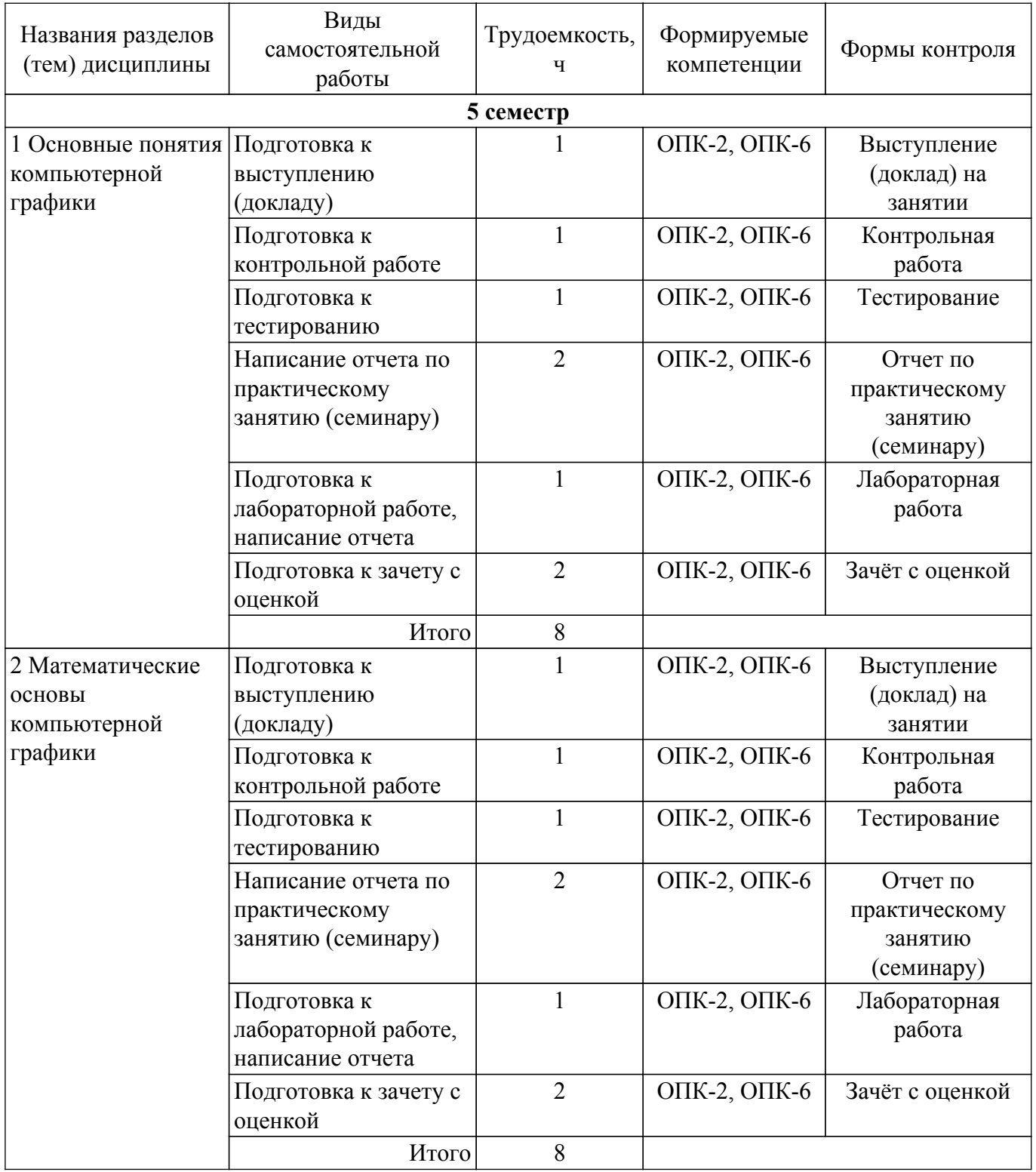

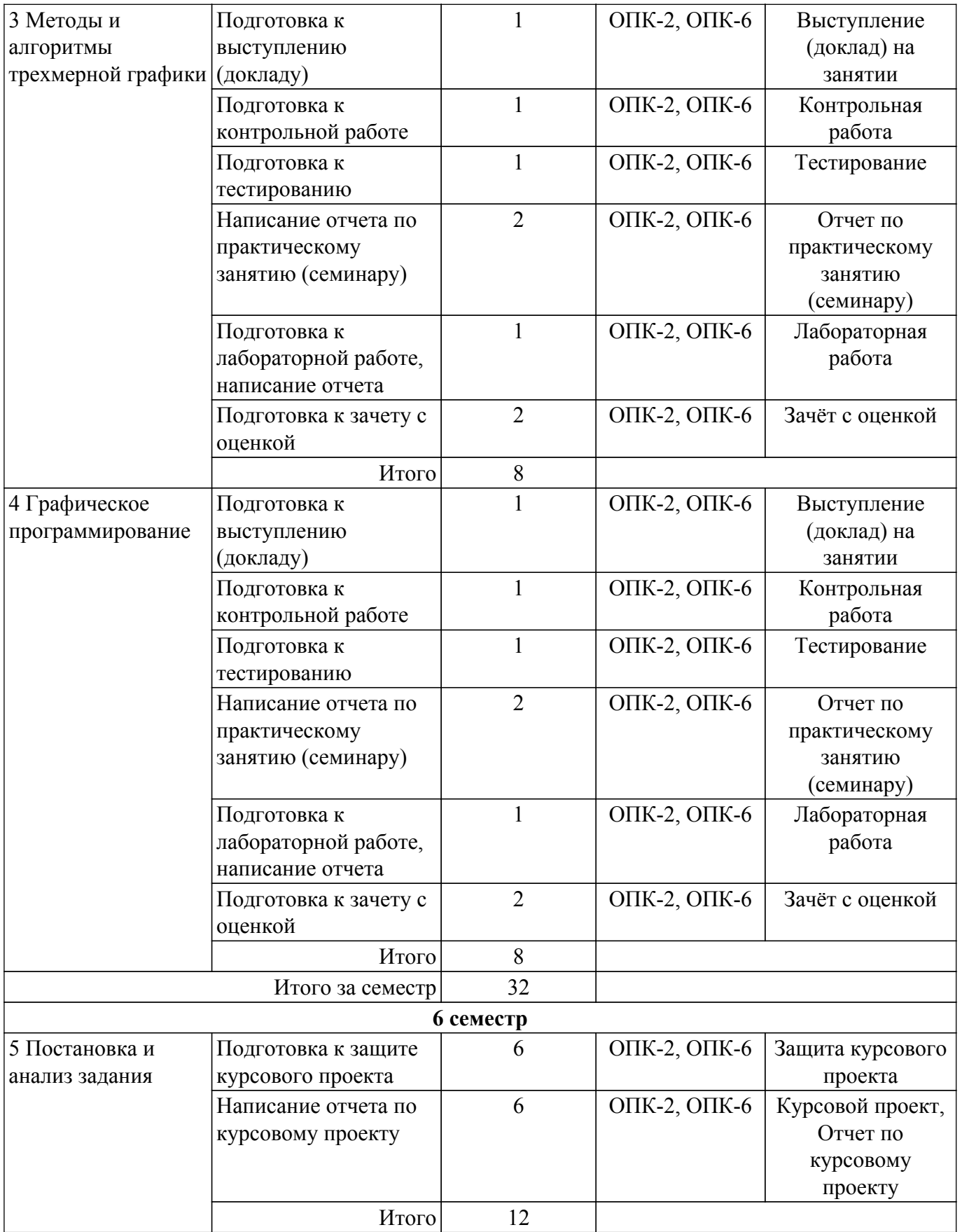

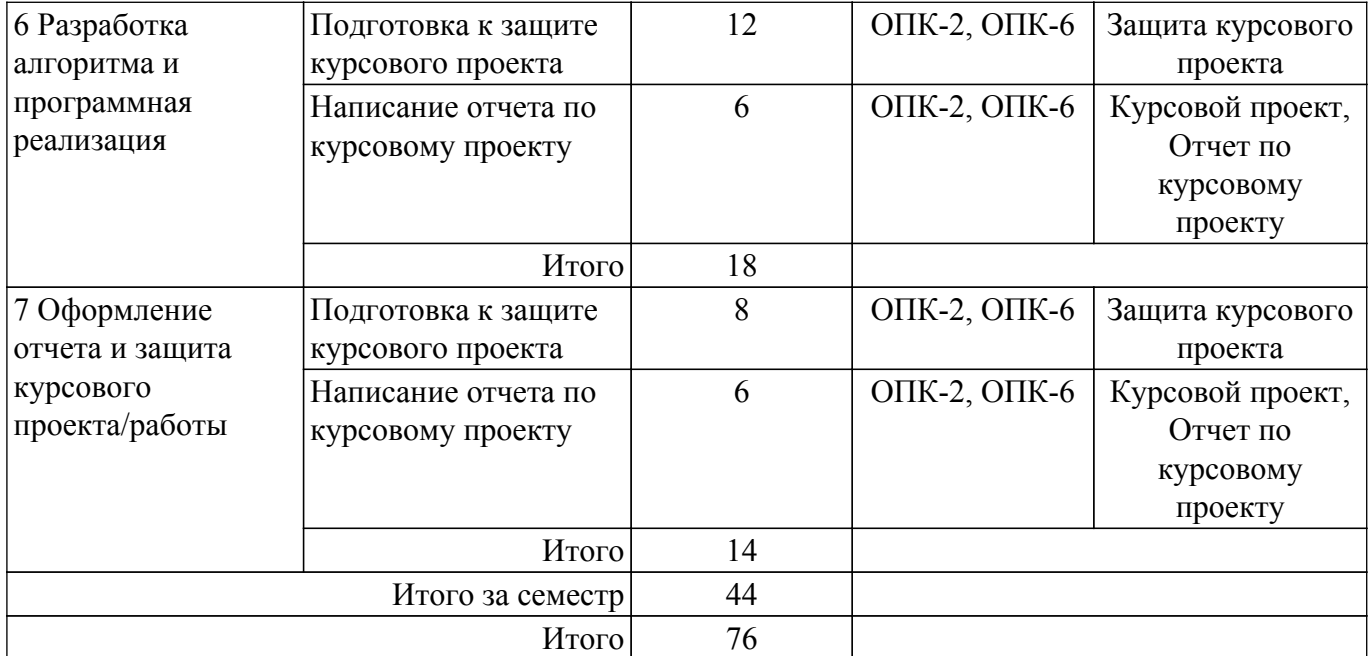

## **5.7. Соответствие компетенций, формируемых при изучении дисциплины, и видов учебной деятельности**

Соответствие компетенций, формируемых при изучении дисциплины, и видов учебной деятельности представлено в таблице 5.7.

Таблица 5.7 – Соответствие компетенций, формируемых при изучении дисциплины, и видов занятий

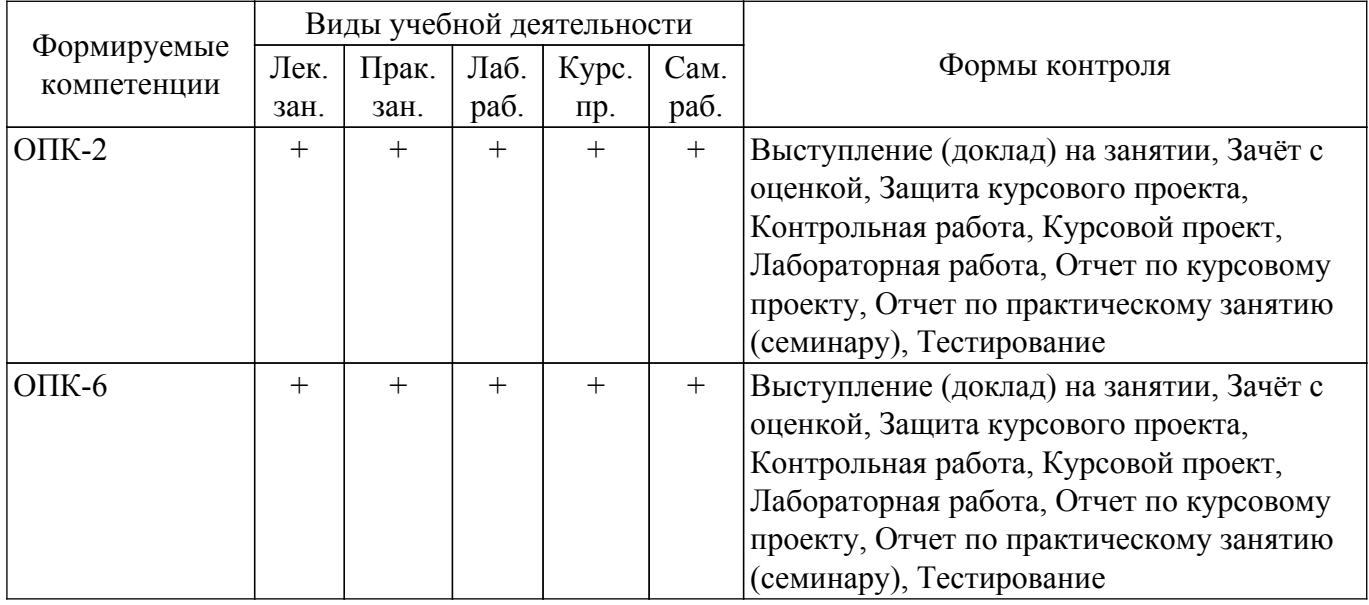

## **6. Рейтинговая система для оценки успеваемости обучающихся**

### **6.1. Балльные оценки для форм контроля**

Балльные оценки для форм контроля представлены в таблице 6.1. Таблица 6.1 – Балльные оценки

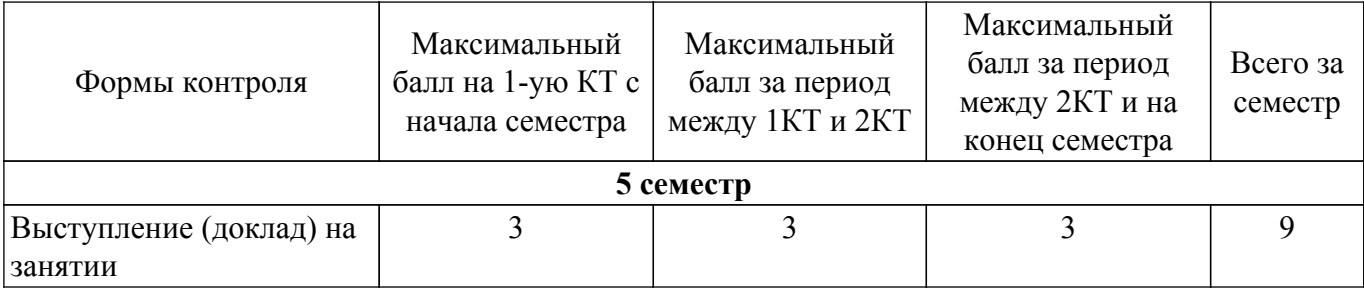

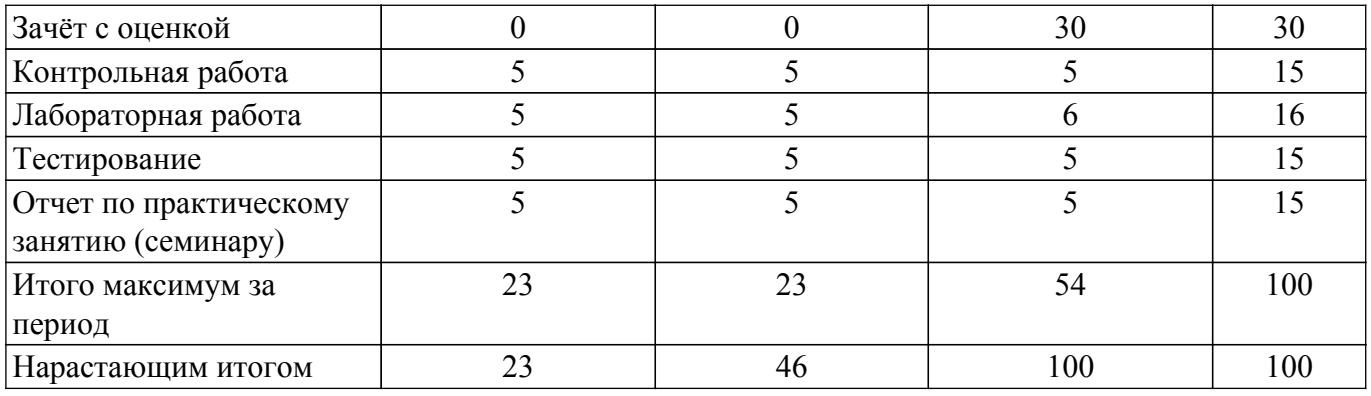

Балльные оценки для курсового проекта представлены в таблице 6.1.1. Таблица 6.1.1 – Балльные оценки для курсового проекта

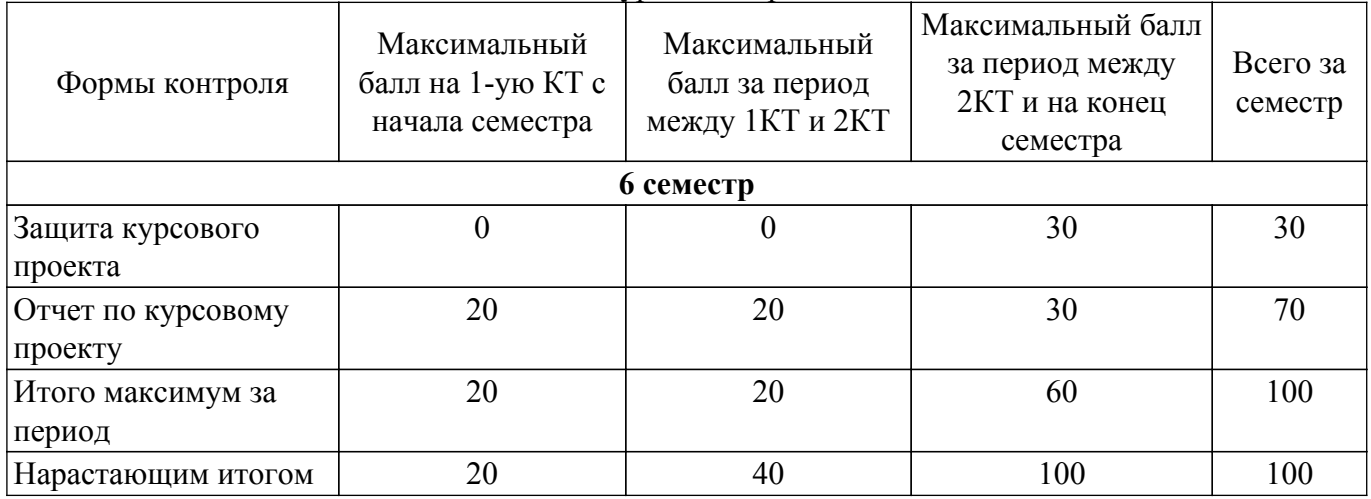

### **6.2. Пересчет баллов в оценки за текущий контроль**

Пересчет баллов в оценки за текущий контроль представлен в таблице 6.2. Таблица 6.2 – Пересчет баллов в оценки за текущий контроль

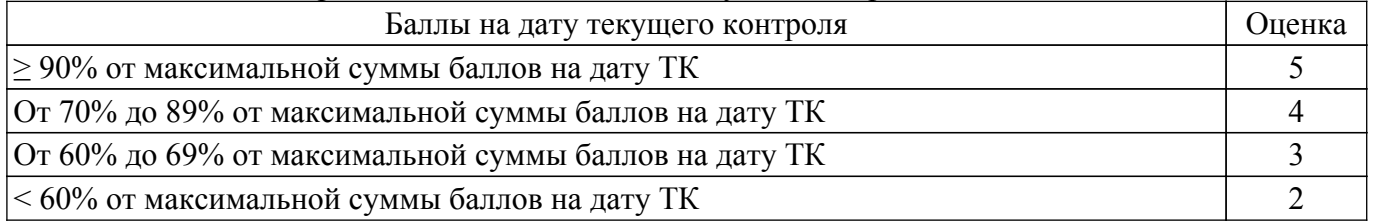

## **6.3. Пересчет суммы баллов в традиционную и международную оценку**

Пересчет суммы баллов в традиционную и международную оценку представлен в таблице 6.3.

Таблица 6.3 – Пересчет суммы баллов в традиционную и международную оценку

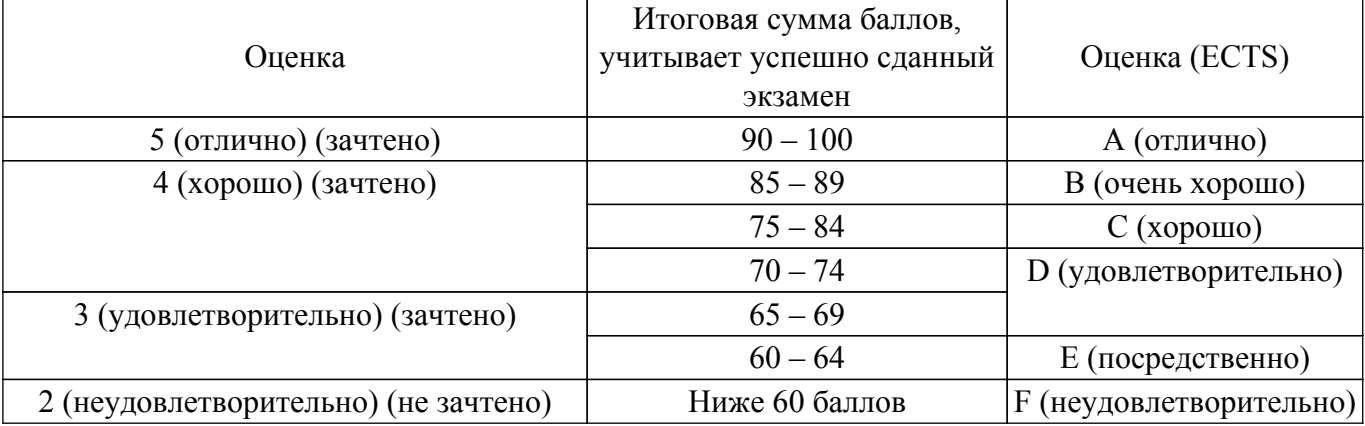

#### **7. Учебно-методическое и информационное обеспечение дисциплины**

#### **7.1. Основная литература**

1. Компьютерная графика: Учебное пособие / Т. О. Перемитина - 2012. 144 с. [Электронный ресурс]: — Режим доступа:<https://edu.tusur.ru/publications/5613>.

#### **7.2. Дополнительная литература**

1. Компьютерная геометрия и графика: Учебное пособие / Б. А. Буймов - 2012. 108 с. [Электронный ресурс]: — Режим доступа: [https://edu.tusur.ru/publications/2437.](https://edu.tusur.ru/publications/2437)

2. Компьютерная графика: Учебное пособие / Б. А. Люкшин - 2012. 127 с. [Электронный ресурс]: — Режим доступа:<https://edu.tusur.ru/publications/1864>.

#### **7.3. Учебно-методические пособия**

#### **7.3.1. Обязательные учебно-методические пособия**

1. Компьютерная графика: Методические указания к практическим занятиям, лабораторным, курсовым работам и организации самостоятельной работы / Т. О. Перемитина - 2018. 39 с. [Электронный ресурс]: — Режим доступа:<https://edu.tusur.ru/publications/7985>.

## **7.3.2. Учебно-методические пособия для лиц с ограниченными возможностями здоровья и инвалидов**

Учебно-методические материалы для самостоятельной и аудиторной работы обучающихся из числа лиц с ограниченными возможностями здоровья и инвалидов предоставляются в формах, адаптированных к ограничениям их здоровья и восприятия информации.

#### **Для лиц с нарушениями зрения:**

– в форме электронного документа;

– в печатной форме увеличенным шрифтом.

**Для лиц с нарушениями слуха:**

– в форме электронного документа;

– в печатной форме.

## **Для лиц с нарушениями опорно-двигательного аппарата:**

– в форме электронного документа;

– в печатной форме.

#### **7.4. Современные профессиональные базы данных и информационные справочные системы**

1. При изучении дисциплины рекомендуется обращаться к современным базам данных, информационно-справочным и поисковым системам, к которым у ТУСУРа открыт доступ: <https://lib.tusur.ru/ru/resursy/bazy-dannyh>.

#### **8. Материально-техническое и программное обеспечение дисциплины**

#### **8.1. Материально-техническое и программное обеспечение для лекционных занятий**

Для проведения занятий лекционного типа, групповых и индивидуальных консультаций, текущего контроля и промежуточной аттестации используется учебная аудитория с достаточным количеством посадочных мест для учебной группы, оборудованная доской и стандартной учебной мебелью. Имеются мультимедийное оборудование и учебно-наглядные пособия, обеспечивающие тематические иллюстрации по лекционным разделам дисциплины.

#### **8.2. Материально-техническое и программное обеспечение для практических занятий**

Лаборатория "Информатика и программирование": учебная аудитория для проведения занятий практического типа, учебная аудитория для проведения занятий лабораторного типа, помещение для курсового проектирования (выполнения курсовых работ), помещение для проведения групповых и индивидуальных консультаций; 634034, Томская область, г. Томск, Вершинина улица, д. 74, 428 ауд.

Описание имеющегося оборудования:

- Проектор Epson EB-982W;
- Проекционный экран;
- Магнитно-маркерная доска 2 шт.;
- Комплект специализированной учебной мебели;
- Рабочее место преподавателя.

Программное обеспечение:

- GIMP 2.9.8, GNU GPLv3;
- Google Chrome, Open Source;
- Lazarus IDE 1.8.0, GNU LGP, GNU LGPL;
- MS Visual Studio 2015, AZURE DEV TOOLS FOR TEACHING;
- Microsoft Office 2010 Standard;
- Tao Framework, MIT license;
- Unity Pro 6.x, Образовательные лицензии Unity Education (пользовательские);

#### **8.3. Материально-техническое и программное обеспечение для лабораторных работ**

Лаборатория "Информатика и программирование": учебная аудитория для проведения занятий практического типа, учебная аудитория для проведения занятий лабораторного типа, помещение для курсового проектирования (выполнения курсовых работ), помещение для проведения групповых и индивидуальных консультаций; 634034, Томская область, г. Томск, Вершинина улица, д. 74, 428 ауд.

Описание имеющегося оборудования:

- Проектор Epson EB-982W;
- Проекционный экран;
- Магнитно-маркерная доска 2 шт.;
- Комплект специализированной учебной мебели;
- Рабочее место преподавателя.
- Программное обеспечение:
- GIMP 2.9.8, GNU GPLv3;
- Google Chrome, Open Source;
- Lazarus IDE 1.8.0, GNU LGP, GNU LGPL;
- MS Visual Studio 2015, AZURE DEV TOOLS FOR TEACHING;
- Microsoft Office 2010 Standard;
- Tao Framework, MIT license;
- Unity Pro 6.x, Образовательные лицензии Unity Education (пользовательские);

#### **8.4. Материально-техническое и программное обеспечение для курсового проекта**

Лаборатория "Информатика и программирование": учебная аудитория для проведения занятий практического типа, учебная аудитория для проведения занятий лабораторного типа, помещение для курсового проектирования (выполнения курсовых работ), помещение для проведения групповых и индивидуальных консультаций; 634034, Томская область, г. Томск, Вершинина улица, д. 74, 428 ауд.

Описание имеющегося оборудования:

- Проектор Epson EB-982W;
- Проекционный экран;
- Магнитно-маркерная доска 2 шт.;
- Комплект специализированной учебной мебели;
- Рабочее место преподавателя.
- Программное обеспечение:
- Git 2.11.03, GNU GPLv2;
- MS Visual Studio 2015, AZURE DEV TOOLS FOR TEACHING;
- Microsoft Office 2010 Standard;
- Mozilla Firefox, GNU LGPL;
- Tao Framework, MIT license;
- Unity Pro 6.x, Образовательные лицензии Unity Education (пользовательские);

## **8.5. Материально-техническое и программное обеспечение для самостоятельной работы**

# $T$ ласована на портале № 70259  $15$

Для самостоятельной работы используются учебные аудитории (компьютерные классы), расположенные по адресам:

- 634050, Томская область, г. Томск, Ленина проспект, д. 40, 233 ауд.;

- 634045, Томская область, г. Томск, ул. Красноармейская, д. 146, 209 ауд.;

- 634034, Томская область, г. Томск, Вершинина улица, д. 47, 126 ауд.;

- 634034, Томская область, г. Томск, Вершинина улица, д. 74, 207 ауд.

Описание имеющегося оборудования:

- учебная мебель;

- компьютеры;

- компьютеры подключены к сети «Интернет» и обеспечивают доступ в электронную информационно-образовательную среду ТУСУРа.

Перечень программного обеспечения:

- Microsoft Windows;

- OpenOffice;

- Kaspersky Endpoint Security 10 для Windows;

 $-7$ -Zip;

- Google Chrome.

#### **8.6. Материально-техническое обеспечение дисциплины для лиц с ограниченными возможностями здоровья и инвалидов**

Освоение дисциплины лицами с ограниченными возможностями здоровья и инвалидами осуществляется с использованием средств обучения общего и специального назначения.

При занятиях с обучающимися с **нарушениями слуха** предусмотрено использование звукоусиливающей аппаратуры, мультимедийных средств и других технических средств приема/передачи учебной информации в доступных формах, мобильной системы преподавания для обучающихся с инвалидностью, портативной индукционной системы. Учебная аудитория, в которой занимаются обучающиеся с нарушением слуха, оборудована компьютерной техникой, аудиотехникой, видеотехникой, электронной доской, мультимедийной системой.

При занятиях с обучающимися с **нарушениями зрения** предусмотрено использование в лекционных и учебных аудиториях возможности просмотра удаленных объектов (например, текста на доске или слайда на экране) при помощи видеоувеличителей для комфортного просмотра.

При занятиях с обучающимися с **нарушениями опорно-двигательного аппарата** используются альтернативные устройства ввода информации и другие технические средства приема/передачи учебной информации в доступных формах, мобильной системы обучения для людей с инвалидностью.

#### **9. Оценочные материалы и методические рекомендации по организации изучения дисциплины**

#### **9.1. Содержание оценочных материалов для текущего контроля и промежуточной аттестации**

Для оценки степени сформированности и уровня освоения закрепленных за дисциплиной компетенций используются оценочные материалы, представленные в таблице 9.1.

Таблица 9.1 – Формы контроля и оценочные материалы

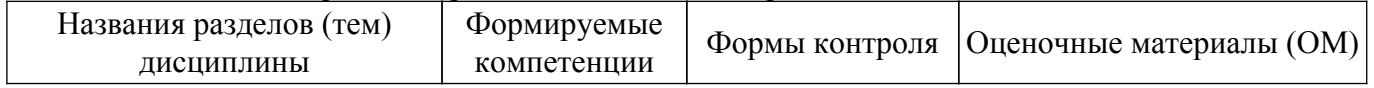

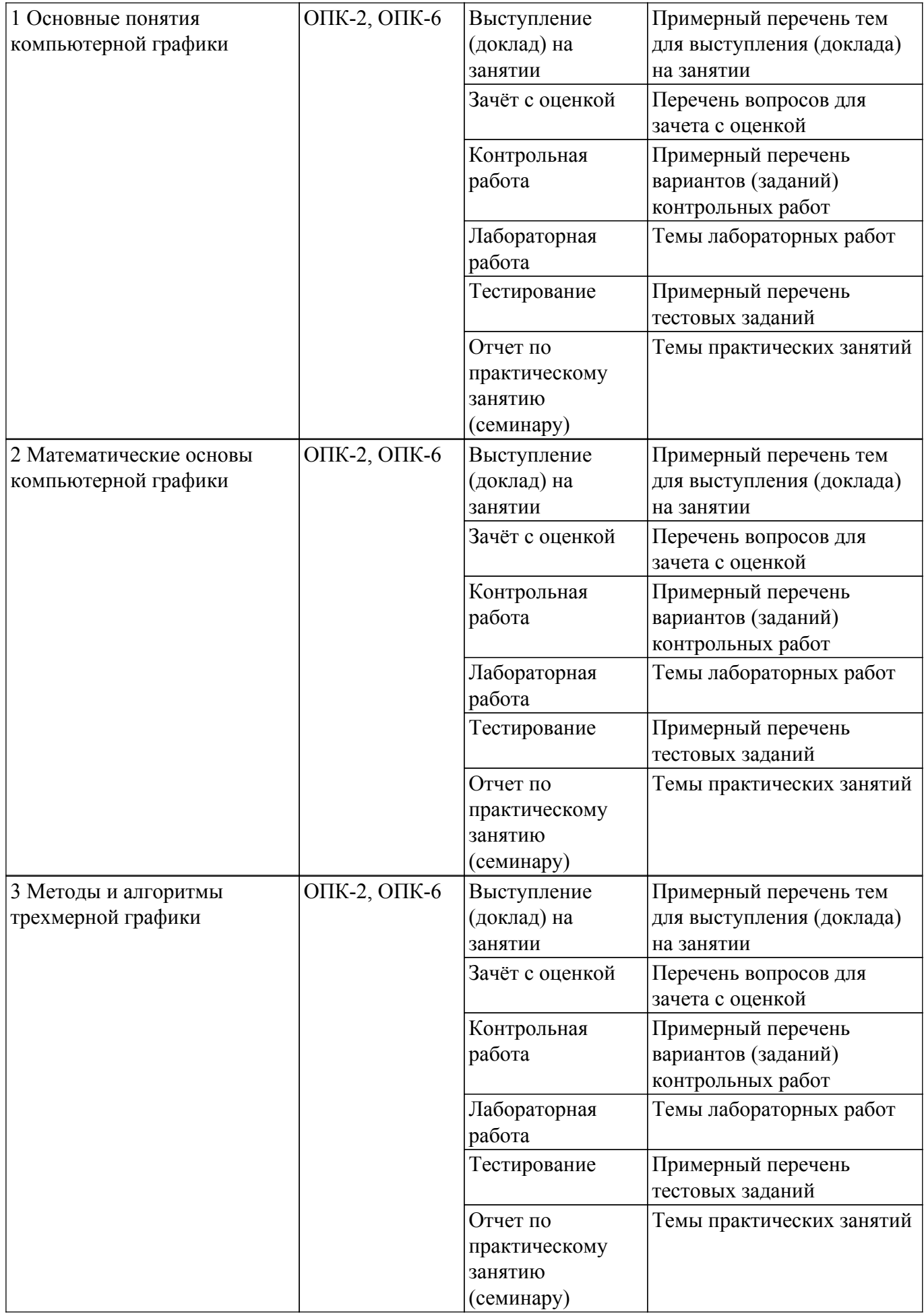

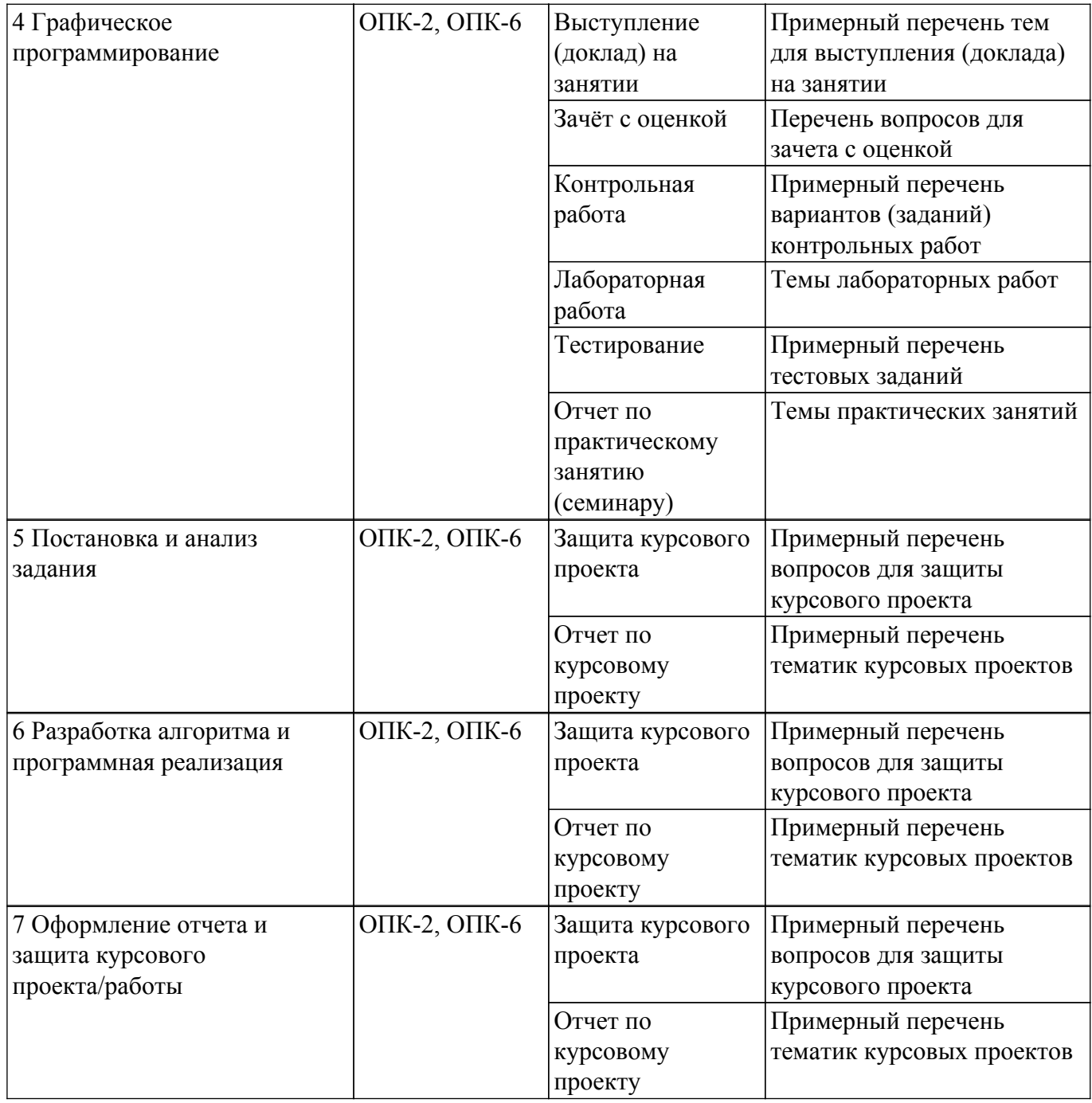

Шкала оценки сформированности отдельных планируемых результатов обучения по дисциплине приведена в таблице 9.2.

Таблица 9.2 – Шкала оценки сформированности планируемых результатов обучения по дисциплине

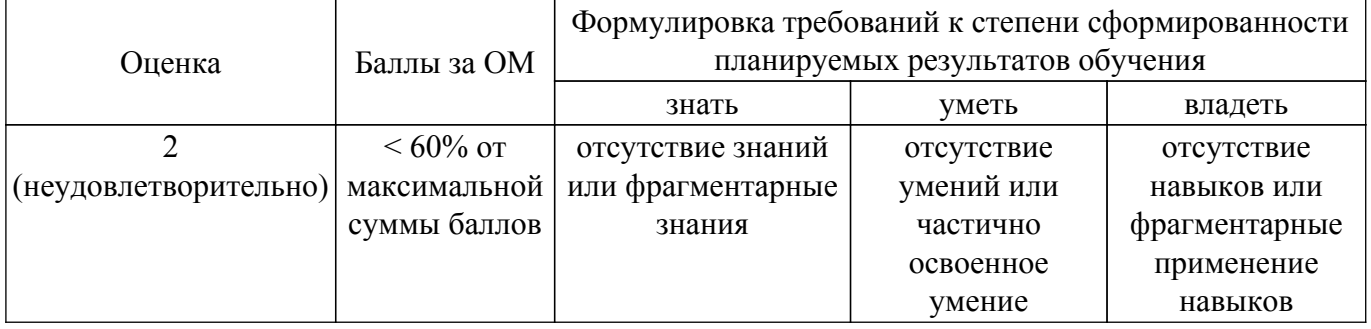

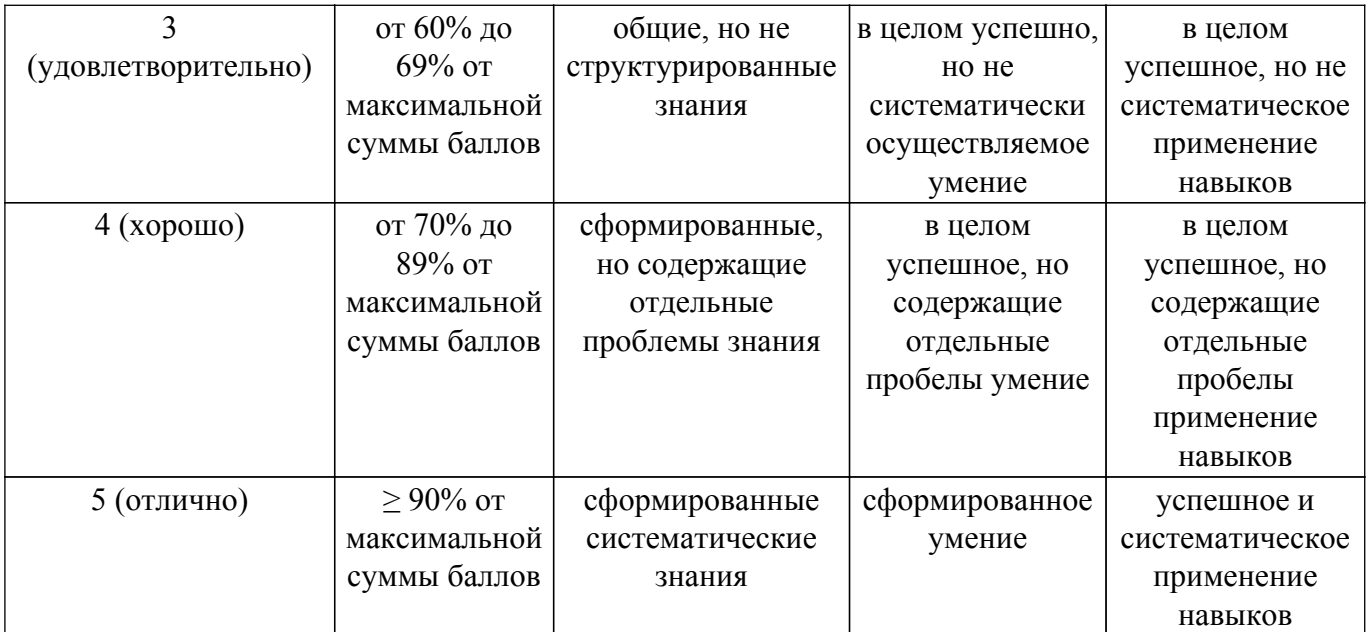

Шкала комплексной оценки сформированности компетенций приведена в таблице 9.3. Таблица 9.3 – Шкала комплексной оценки сформированности компетенций

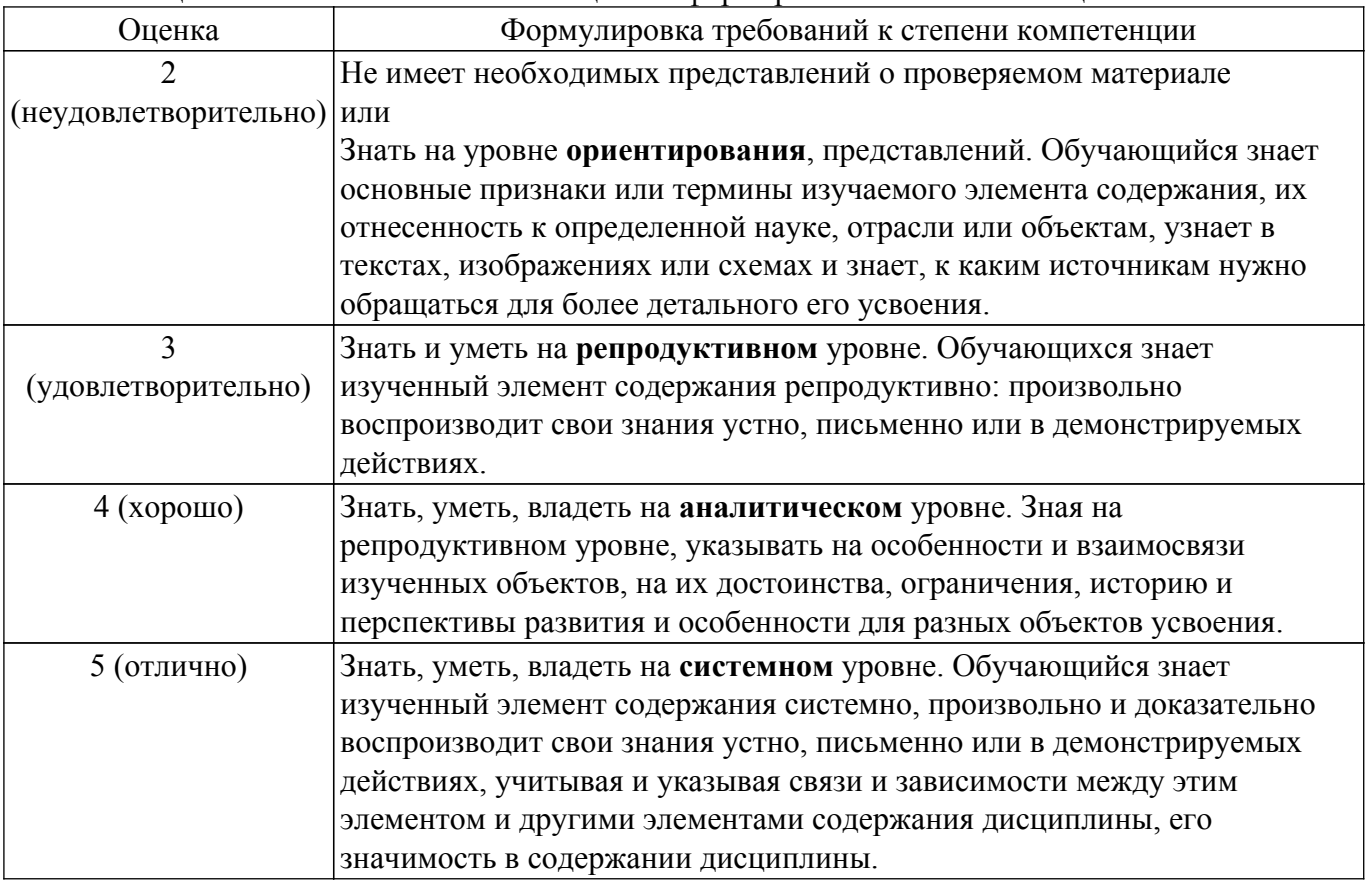

#### **9.1.1. Примерный перечень тестовых заданий**

- 1. Какой минимальный объём памяти (в Кбайт) нужно зарезервировать, чтобы можно было сохранить любое растровое изображение размером 1024×128 пикселов при условии, что в изображении могут использоваться 16 различных цветов?
	- а) 16
	- b) 32
	- c) 64
	- d) 128
- 2. Если глубина буфера кадра равна 4 бита, то какое максимальное количество цветов может быть использовано для отображения в данном графическом режиме?
- a) 4
- b) 8
- c) 16
- d) 32
- 3. В каком диапазоне можно выполнять цикл итераций для фрактала Мандельброта?
	- а)  $x=(0T-2.2 \text{ до } 1), x=(0T-1.2 \text{ до } 1.2)$
	- b)  $x = (or-1 \text{ to } 1)$ ,  $x = (or-1.2 \text{ to } 1.2)$ c)  $x = (or -1.2 \text{ no } 1.2)$ ,  $x = (or -1.2 \text{ no } 1.2)$
	- d)  $x = (or -1.3 \text{ no } 1.3)$ ,  $x = (or -1.3 \text{ no } 1.3)$
- 4. При приближении к какому значению прекращается цикл построения итераций для фрактала Ньютон?
	- a) 0
	- b) 1.0
	- c) 1.2
	- d) 1.3
- 5. Какая система координат связана с конкретным объектом и совершает с ним все движения?
	- a) объектная система координат
	- b) мировая система координат
	- c) экранная система координат
	- d) система координат сцены
- 6. Какая система координат содержит точку отсчета (начало координат) и линейно независимый базис, благодаря которым становится возможным цифровое описание геометрических свойств любого графического объекта в абсолютных единицах?
	- a) объектная система координат
	- b) мировая система координат
	- c) экранная система координат
	- d) система координат сцены
- 7. Что будет являться результатом сложения точки и вектора в аффинном пространстве? a) точка
	- b) вектор
	- c) скаляр
	- d) линия
- 8. Что будет являться результатом вычитания двух точек в аффинном пространстве?
	- a) точка
	- b) вектор
	- c) скаляр
	- d) линия
- 9. Какую размерность имеют матрицы двумерных (2D) аффинных преобразований?
	- a) 2 на 2
	- b) 3 на 3
	- c) 2 на 3
	- d) 3 на 2
- 10. Какую размерность имеют матрицы трёхмерных (3D) аффинных преобразований?
	- a) 3 на 3
	- b) 3 на 4
	- c) 4 на 3
	- d) 4 на 4
- 11. Как называют эффект «ступенчатости» при большом шаге сетки растра?
	- a) растеризация
	- b) алиасинг
	- c) антиалиасинг
	- d) размытие
- 12. Какие из перечисленных методов относятся к методам визуализации сглаженных растровых изображений?
	- a) методы обработки уже существующего изображения, например, метод локальной фильтрации

b) метод реалистической визуализации, моделирующий движение светового луча в изображаемой сцене

c) метод закрашивания, который имитирует сложную рельефную объемную поверхность, выполненную из какого-то материала

- d) метод частотной модуляции
- 13. Какова основная задача алгоритма Z-буфера?
	- a) удаление невидимых поверхностей сцены
	- b) придание сцене трёхмерности
	- c) сортировка объектов сцены
	- d) сглаживание поверхностей
- 14. Какой вид отражения описывается законом Ламберта ?
	- a) диффузное
	- b) зеркальное
	- c) фоновое
	- d) смешанное

15. Как называется форма представления линии, задаваемая уравнением  $y = f(x)$ ?

- a) явная
- b) неявная
- c) параметрическая
- d) каноническая
- 16. Как называется форма представления линии, задаваемая уравнением  $f(x, y) = 0$ ?
	- a) явная
	- b) неявная
	- c) параметрическая
	- d) каноническая
- 17. Какую команду OpenGL необходимо использовать для задания координат вершин примитивов на плоскости?
	- a) glVertexf
	- b) glVertex2f
	- c) glBegin
	- d) glPoints
- 18. Какое правило задает функция glBegin(GL\_TRIANGLE\_STRIP)?
	- a) каждая отдельная тройка вершин определяет треугольник
	- b) каждая отдельная пара вершин определяет отрезок

c) построение связанных треугольников, каждая следующая вершина задает треугольник вместе с двумя предыдущими

d) построение связанных треугольников с общей первой вершиной, треугольники задаются первой и каждой следующей парой вершин (пары не пересекаются)

- 19. Каков результат вызова команды glPushMatrix?
	- a) сохранить содержимое текущей матрицы для дальнейшего использования
	- b) записывает текущую матрицу в стек
	- c) восстанавливает текущую матрицу из стека
	- d) определяет какую матрицу надо изменить
- 20. Какая команда применяется для изменения различных параметров текстуры в OpenGL? a) glTexParameter
	- b) glBindTexture
	- c) glTexEnv
	- d) glGenTextures

#### **9.1.2. Перечень вопросов для зачета с оценкой**

- 1. Определение и задачи компьютерной графики.
- 2. История развития и области применения компьютерной графики.
- 3. Графическая система. Ядро графической системы и пользователи графических систем.
- 4. Растровая графика.
- 5. Векторная графика.
- 6. Фрактальная графика.
- 7. Форматы файлов графики.
- 8. Цветовая модель RGB.
- 9. Цветовая модель CMYK.
- 10. Цветовая модель HSB.
- 11. Геометрическое моделирование. Математическое определение: векторное и аффинное пространство.
- 12. Системы координат и преобразования координат.
- 13. Двумерные аффинные преобразования.
- 14. Аффинные преобразования в пространстве.
- 15. Область визуализации и функция кадрирования. Отсечение.
- 16. Двумерный алгоритм отсечения Коэна-Сазерленда.
- 17. Алгоритм Лианга-Барского.
- 18. Операции с изображением на уровне растра.
- 19. Методы улучшения растровых изображений: антиалисинг и дизеринг.
- 20. Визуализация трехмерных изображений. Модель процесса визуализации трехмерных изображений.
- 21. Классификация параллельных видов проектирования.
- 22. Классификация перспективных видов проектирования.
- 23. Классификация аксонометрических видов проектирования.
- 24. Классификация косоугольных видов проектирования.
- 25. Удаление невидимых линий и поверхностей. Алгоритм Z-буфера.
- 26. Удаление невидимых линий и поверхностей. Алгоритм построчного сканирования.
- 27. Удаление невидимых линий и поверхностей. Алгоритм Робертса.
- 28. Модель зеркального отражения света. Закон Фонга.
- 29. Модель диффузного отражения света. Закон Ламберта.
- 30. Вычисление вектора нормали к поверхности в заданной точке.
- 31. Закрашивание поверхностей. Метод Гуро.
- 32. Закрашивание поверхностей. Метод Фонга.
- 33. Преломление света и вычисление вектора преломленного луча.
- 34. Трассировка лучей.
- 35. Архитектура графической библиотеки OpenGL.
- 36. Интерфейс графической библиотеки OpenGL.
- 37. Синтаксис команд в графической библиотеке OpenGL.
- 38. Двумерные примитивы в графической библиотеке OpenGL.
- 39. Трехмерные примитивы в графической библиотеке OpenGL.
- 40. Матрицы преобразований в графической библиотеке OpenGL.
- 41. Проективные преобразования в графической библиотеке OpenGL.
- 42. Материалы и освещение в графической библиотеке OpenGL.
- 43. Добавление источников света в графической библиотеке OpenGL.
- 44. Смешение цветов и прозрачность в графической библиотеке OpenGL.
- 45. Создание эффекта тумана в графической библиотеке OpenGL.

## **9.1.3. Примерный перечень вопросов для защиты курсового проекта**

- 1. В чём заключается актуальность выбранной темы курсового проекта?
- 2. Существуют ли аналоги решения поставленной задачи?
- 3. В чем заключается оригинальность выбранного подхода к решению поставленной задачи?
- 4. Аргументируйте выбор стека технологий для решения поставленной задачи.
- 5. Проводилась ли оценка эффективности и надёжности разработанного приложения?
- 6. Какие критерии для оценки качества реализации курсового проекта были применены?

## **9.1.4. Примерный перечень тематик курсовых проектов**

- 1. Реализовать задачу трехмерного отсечения для различных объектов многогранников, круглых тел или их сочетаний. Решить задачу определения взаимного расположения объектов и отсекающего объема. Полученную сцену вращать по таймеру и использовать команды переопределения свойств материала.
- 2. Работа с освещением. Разработать программу, осуществляющую имитацию движения луча по поверхности. Программа должна обладать дружественным интерфейсом и

предоставлять пользователю возможность влиять на свойства поверхности и луча. Полученную сцену вращать по таймеру и использовать команды переопределения свойств материала.

- 3. Построение редактора векторных шрифтов. Разработать редактор, позволяющий формировать символы в векторном представлении, записывать их в файл и использовать для создания текстового файла. Редактор должен иметь соответствующий сервис и режимы работы.
- 4. Облет тела по заданной траектории. В работе предусмотреть возможность задания траектории облета трехмерного тела и выдачу изображения этого тела с точек траектории, взятых с определенным шагом. Возможны вариации за счет смены траекторий и способа представления тел - со сплошной заливкой или каркасное отображение.
- 5. Построение каркасного изображения тел в различных проекциях. Предусмотреть построение каркасных изображений различных трехмерных геометрических проекций с возможностью изменения точек наблюдения.
- 6. Построение реалистических изображения с учетом теней. Требуется построить тени для выбранных объектов при расположении источника света на конечном расстоянии от объекта вне поля зрения.
- 7. Реализовать трехмерную сцену, содержащую изображение куба с вырезанными (с помощью буфера трафарета) в гранях отверстиями. Отверстия каждой грани должны быть различными. В каждом отверстии поместить полупрозрачную фигуру, с помощью которой данное отверстие было получено. Полученную сцену вращать по таймеру и использовать команды переопределения свойств материала.
- 8. Программная визуализация трехмерной модели лабиринта вместе с путем его прохождения. Полученную сцену вращать по таймеру и использовать команды переопределения свойств материала.
- 9. Программная визуализация трехмерной модели картинной галереи. Использовать команды переопределения свойств материала.
- 10. Реализовать трехмерную сцену, содержащую изображение вращающейся модели Солнечной системы. Реализовать возможность отображения подписи названий планет.
- 11. Реализация программы имитатора сложного станкового механизма. Полученную сцену вращать по таймеру и использовать команды переопределения свойств материала.
- 12. Изобразить трехмерную сцену, изображающую работающие механические часы. Полученную сцену вращать по таймеру и использовать команды переопределения свойств материала.
- 13. Реализовать трехмерную сцену имитирующую движение мяча, падающего на пол и отскакивающего от пола. Сначала следует смоделировать отскок в ту же точку, откуда началось падение, затем высота отскока постепенно уменьшается. Число отскоков, скорость движения должны задаваться в программе.
- 14. Хранители экрана. Создать программу хранитель экрана (Screen Saver) поддерживающую опции настройки, различающую состояния активного режима и режима конфигурации, осуществляющую выход, если пользователь нажал клавишу или переместил мышь.
- 15. Программа графического дизайна. Разработать программу для дизайна ландшафта с возможностью моделирования расположения различных видов растительности и других предметов (беседки, фонтаны, скульптуры, осветительные приборы и т.д.). Использовать всевозможные спецэффекты: туман, текстуры и др.
- 16. Программа графического дизайна. Разработать программу для проектирования кухонной мебели с возможностью изменения текстуры материала и фурнитуры. Программа должна предусматривать просмотр 2D (ортографические проекции) и 3D макетов.
- 17. Программа графического дизайна. Разработать программу для проектирования офисной мебели с возможностью изменения текстуры материала и фурнитуры. Программа должна предусматривать просмотр 2D (ортографические проекции) и 3D макетов.
- 18. Программа графического дизайна. Разработать программу для проектирования мебели для гостиной с возможностью изменения текстуры материала и фурнитуры. Программа должна предусматривать просмотр 2D (ортографические проекции) и 3D макетов.
- 19. Программа графического дизайна. Разработать программу для проектирования мягкой

мебели с возможностью изменения текстуры материала и фурнитуры. Программа должна предусматривать просмотр 2D (ортографические проекции) и 3D макетов.

20. Программа графического дизайна. Разработать программу для дизайна интерьера помещений с возможностью размещения различных объектов мебели, бытовой техники и других предметов ин-терьера. Программа должна предусматривать просмотр 2D (ортографические проекции) и 3D макетов.

## **9.1.5. Примерный перечень тем для выступления (доклада) на занятии**

- 1. Обзор существующих растровых графических редакторов.
- 2. Методы улучшения растровых изображений.
- 3. Обзор существующих векторных графических редакторов.
- 4. Ядро графической системы.
- 5. Цветовая система HSB.
- 6. Геометрические фракталы.
- 7. Методы закрашивания многоугольников.
- 8. Инкрементные алгоритмы.
- 9. Вычисление нормалей к поверхности.
- 10. Вычисление вектора преломленного луча.
- 11. Алгоритм построчного сканирования.
- 12. Алгоритм Робертса.
- 13. Вывод текста средствами OpenGl.
- 14. Объемные объекты OpenGl.
- 15. Надстройки над OpenGl.
- 16. Quadric-объекты библиотеки glu.
- 17. Tess-объекты библиотеки OpenGl.
- 18. Буфер трафарета библиотеки OpenGl.
- 19. Материалы и освещение в OpenGL.
- 20. Преобразования координат и проекции в OpenGL.

#### **9.1.6. Примерный перечень вариантов (заданий) контрольных работ**

Вариант 1.

- 1. Приведите определение понятия "буфер кадра".
- 2. Опишите как произвести переход из мировой системы координат в экранную?
- 3. Какова цель применения однородных координат в компьютерной графике?
- 4. Постройте матрицу растяжения с коэффициентами растяжения kx=4 вдоль оси абсцисс, и ky=8 вдоль оси ординат.
- 5. Постройте матрицу композиции преобразований: поворота вокруг оси абсцисс на угол 90 градусов и отражения относительно оси ординат. Матрицу композиции преобразований примените к фигуре с вершинами: А(0,0,0), В(5,0,0), С(7,3,-5), D(5, 10, -3).

#### **9.1.7. Темы лабораторных работ**

- 1. Растровый редактор GIMP
- 2. Алгебраические фракталы
- 3. Двумерные аффинные преобразования
- 4. Проективные преобразования
- 5. Графическое трехмерное программирование c применением OpenGL

#### **9.1.8. Темы практических занятий**

- 1. Растровые и векторные изображения
- 2. Фрактальная графика
- 3. Аффинные преобразования
- 4. Базовые вычислительные алгоритмы
- 5. Алгоритмы трехмерной графики
- 6. Основы геометрического моделирования в Unity

#### **9.2. Методические рекомендации**

Учебный материал излагается в форме, предполагающей самостоятельное мышление студентов, самообразование. При этом самостоятельная работа студентов играет решающую роль в ходе всего учебного процесса.

Начать изучение дисциплины необходимо со знакомства с рабочей программой, списком учебно-методического и программного обеспечения. Самостоятельная работа студента включает работу с учебными материалами, выполнение контрольных мероприятий, предусмотренных учебным планом.

В процессе изучения дисциплины для лучшего освоения материала необходимо регулярно обращаться к рекомендуемой литературе и источникам, указанным в учебных материалах; пользоваться через кабинет студента на сайте Университета образовательными ресурсами электронно-библиотечной системы, а также общедоступными интернет-порталами, содержащими научно-популярные и специализированные материалы, посвященные различным аспектам учебной дисциплины.

При самостоятельном изучении тем следуйте рекомендациям:

– чтение или просмотр материала осуществляйте со скоростью, достаточной для индивидуального понимания и освоения материала, выделяя основные идеи; на основании изученного составить тезисы. Освоив материал, попытаться соотнести теорию с примерами из практики;

– если в тексте встречаются незнакомые или малознакомые термины, следует выяснить их значение для понимания дальнейшего материала;

– осмысливайте прочитанное и изученное, отвечайте на предложенные вопросы.

Студенты могут получать индивидуальные консультации, в т.ч. с использованием средств телекоммуникации.

По дисциплине могут проводиться дополнительные занятия, в т.ч. в форме вебинаров. Расписание вебинаров и записи вебинаров публикуются в электронном курсе / электронном журнале по дисциплине.

#### **9.3. Требования к оценочным материалам для лиц с ограниченными возможностями здоровья и инвалидов**

Для лиц с ограниченными возможностями здоровья и инвалидов предусмотрены дополнительные оценочные материалы, перечень которых указан в таблице 9.4.

Таблица 9.4 – Дополнительные материалы оценивания для лиц с ограниченными возможностями здоровья и инвалидов

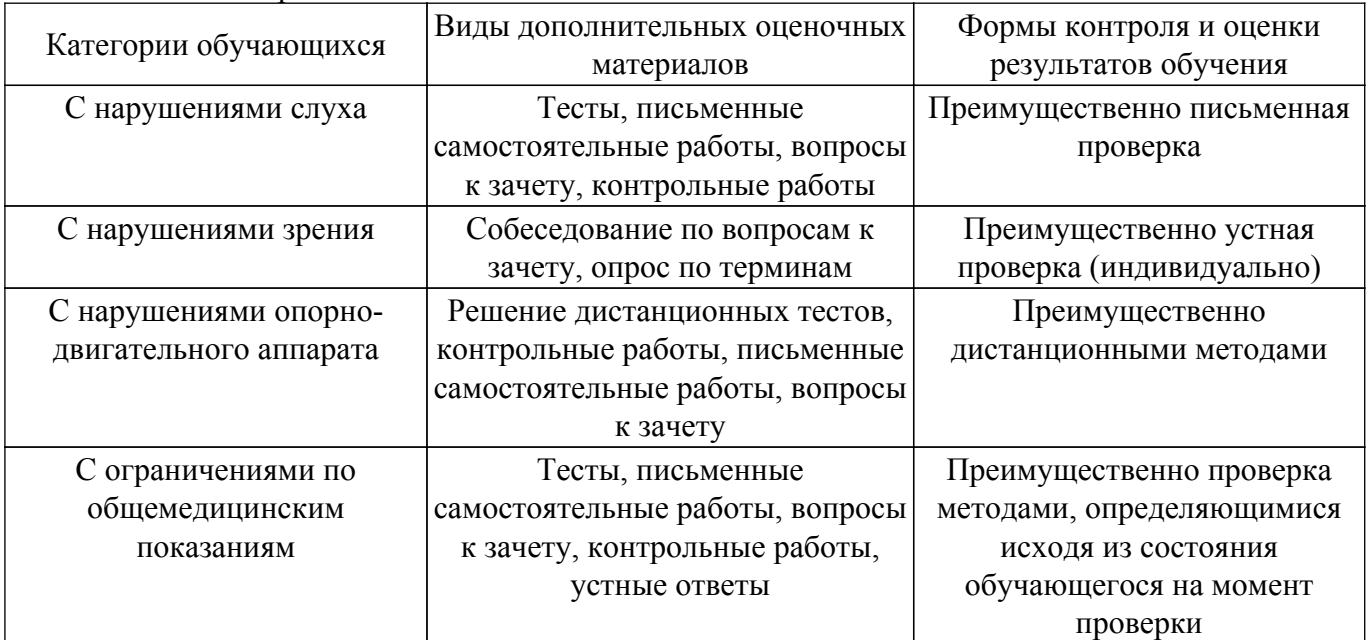

#### **9.4. Методические рекомендации по оценочным материалам для лиц с ограниченными возможностями здоровья и инвалидов**

Для лиц с ограниченными возможностями здоровья и инвалидов предусматривается доступная форма предоставления заданий оценочных средств, а именно:

– в печатной форме;

– в печатной форме с увеличенным шрифтом;

– в форме электронного документа;

– методом чтения ассистентом задания вслух;

– предоставление задания с использованием сурдоперевода.

Лицам с ограниченными возможностями здоровья и инвалидам увеличивается время на подготовку ответов на контрольные вопросы. Для таких обучающихся предусматривается доступная форма предоставления ответов на задания, а именно:

– письменно на бумаге;

– набор ответов на компьютере;

– набор ответов с использованием услуг ассистента;

– представление ответов устно.

Процедура оценивания результатов обучения лиц с ограниченными возможностями здоровья и инвалидов по дисциплине предусматривает предоставление информации в формах, адаптированных к ограничениям их здоровья и восприятия информации:

#### **Для лиц с нарушениями зрения:**

– в форме электронного документа;

– в печатной форме увеличенным шрифтом.

**Для лиц с нарушениями слуха:**

– в форме электронного документа;

– в печатной форме.

## **Для лиц с нарушениями опорно-двигательного аппарата:**

– в форме электронного документа;

– в печатной форме.

При необходимости для лиц с ограниченными возможностями здоровья и инвалидов процедура оценивания результатов обучения может проводиться в несколько этапов.

## **ЛИСТ СОГЛАСОВАНИЯ**

Рассмотрена и одобрена на заседании кафедры АОИ протокол № 13 от «15 » 12 2022 г. протокол № 13 от «<u>15 » 12 2022</u> г.

# **СОГЛАСОВАНО:**

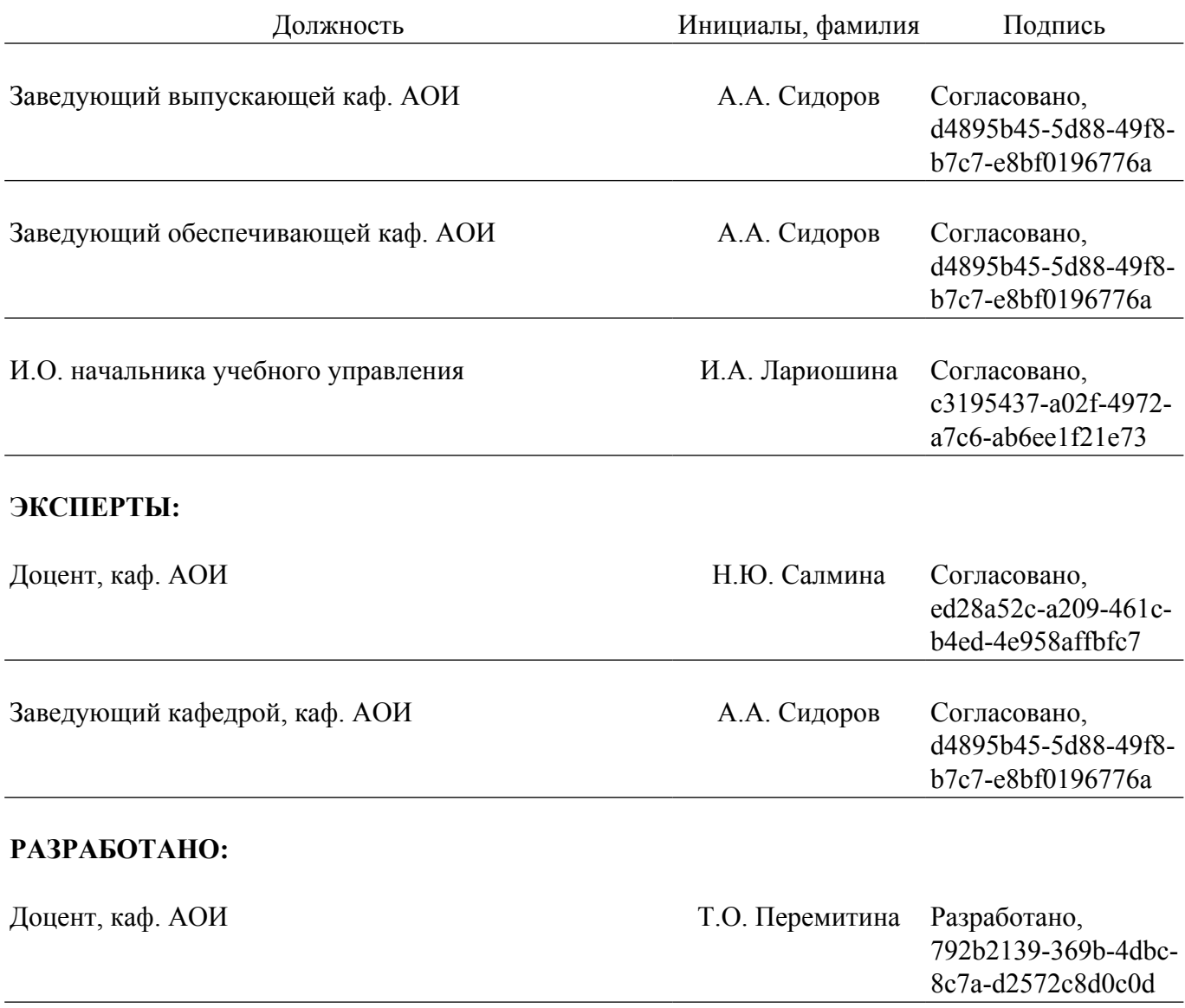